# Treemaps in OCaml version 0.1

### Yoann Padioleau pad@facebook.com

September 24, 2010

Copyright  $\odot$  2010 Facebook Permission is granted to copy, distribute and/or modify this document under the terms of the GNU Free Documentation License, Version 1.3.

### Contents

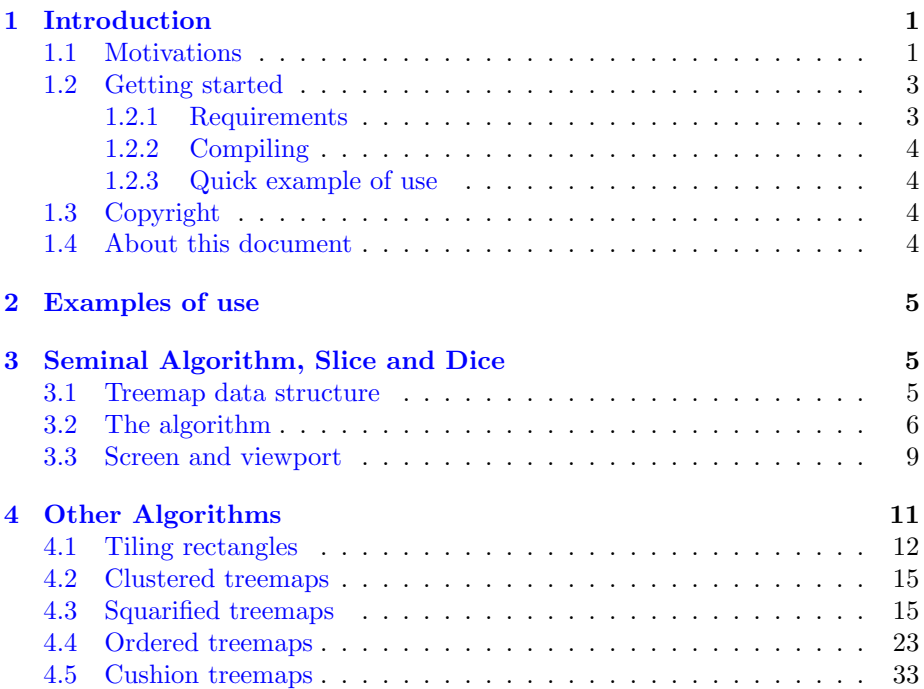

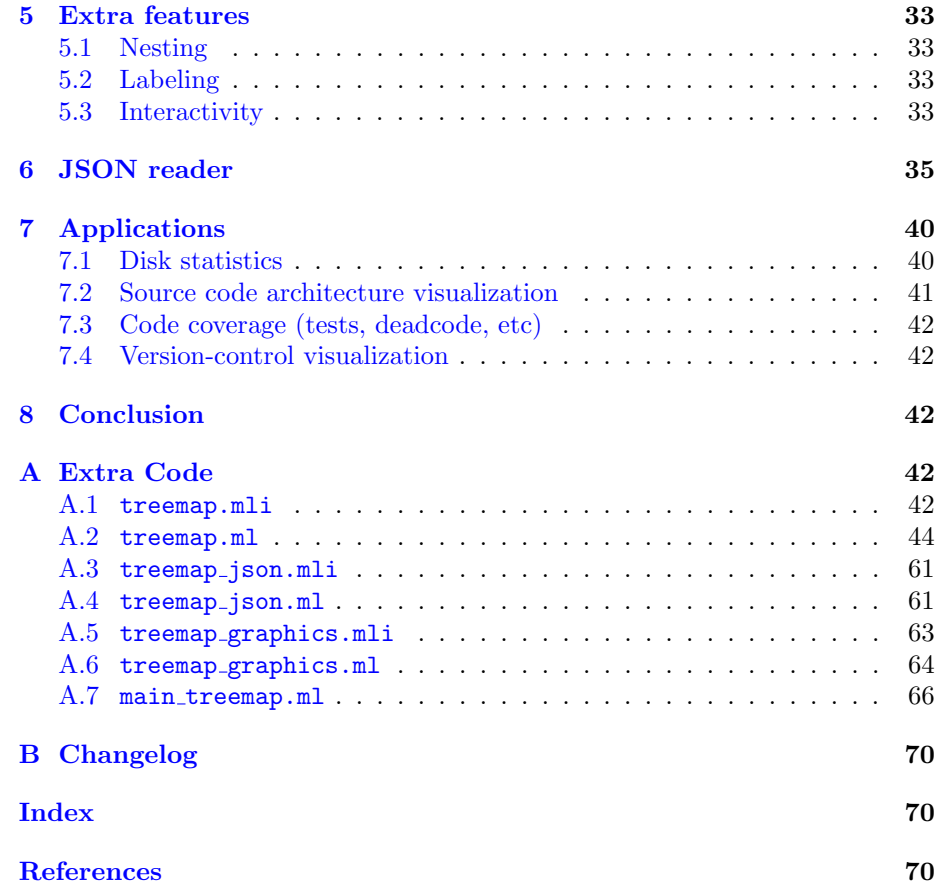

### <span id="page-1-0"></span>1 Introduction

### <span id="page-1-1"></span>1.1 Motivations

```
% see code base, many files, like kernel, or even my own code.
% SeeSoft good, thumbnails, but does not scale to thousands of files.
% enter treemaps, space filling!
% size important
% can play intensitiy, ... ex of treemap where size, modulated,
% and intensitiy, and commit, and semantic, and speedbar!
% ex of pfff treemap, or linux!
% why reinvent ? related soft ?
```
% where better than fekete ?

```
\vert 5 \vert[7]
DiskStat.
```

```
* Advantages of my solution compared to using kdirstat on ~/www ?
* - can customize color for files, eg colors for css/php/js/...
* - can focus only on certain files, eg .php
*
* - can access info from my other ocaml libs, eg
* pfff_db, and git. To do that with kdirstat would
   force me to hack a complex codebase, and dependencies (kde ...)
* - can combine static analysis or dynamic analyzis result with treemaps
    (but kprof does that too ?)
 [6]
```

```
(*
* Basic references:
* http://en.wikipedia.org/wiki/Treemapping
* http://www.cs.umd.edu/hcil/treemap-history/index.shtml
 *
* Seminal: http://hcil.cs.umd.edu/trs/91-03/91-03.html
 *
* http://www.smartmoney.com/map-of-the-market/
* (need jave plugin)
 *
* Treemaps are cool. They can show multiple attributes at the same time:
* - size (size of rectangle)
* - depth (if nested, especially when use borders or cushion)
* - kind (color)
* - intensity (degrade de couleur)
* - extra info by for instance drawing points (des petits pois) inside it
* can also use filling pattern as in xfig to convey additional info.
 *
* Does the position (x,y) mean something ? if sort alphabetically, then
* yes can also give spatial indication. If use squarified then it's kind
* of sorted by size which also give good spatial indication wether some
* modules are important or not.
 *
* More references:
* - seminal paper http://hcil.cs.umd.edu/trs/91-03/91-03.html
* - cushion so better see structure
* (solve pb of having lots of similar small rectangles which forbid to
     visually see the bigger picture, that is their enclosing rectangles)
* - squarified so can more easily compare two items
```

```
* (solve pb of elongated rectangle)
*
*
* ***** other ocaml libs
*
* 3d stuff: lmntal style, with physics (not that needed)
* http://ubietylab.net/ubigraph/content/Demos/Networkx.html
* not free, they have a binding for ocaml
*
* **** other perl/python/ruby libs
*
* python seems quite good and fresh with latest research :)
* semi:
* http://www.machine-envy.com/blog/2006/07/29/a-treemap-viewer-for-python/
* semi:
* http://www.scipy.org/Cookbook/Matplotlib/TreeMap?action=show&redirect=TreeMap
* (but does not have the cushion :( )
*
* http://rubytreemap.rubyforge.org/
*
* **** other java libraries ...
*
* treemap by bouthier (ex maryland)
* perfuse
*
* **** misc
*
* http://kdirstat.sourceforge.net/kdirstat/
* use apparently qtreemap
*
* http://kprof.sourceforge.net/
* also use treemap
*
* *** list of libs
* http://en.wikipedia.org/wiki/List_of_treemapping_software
*
*)
```

```
% size, labels, anamorphic (c smaller :) ), git info.
% could add semantic analysis, so if called often, coefficient rectifier
```
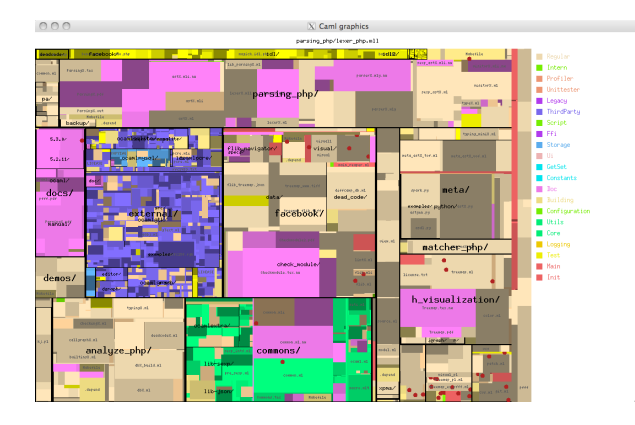

Figure 1: Treemap of source code

### <span id="page-4-0"></span>1.2 Getting started

#### <span id="page-4-1"></span>1.2.1 Requirements

- % commons
- % json if want json reader
- % recommended h\_program-visual/

#### <span id="page-4-2"></span>1.2.2 Compiling

<span id="page-4-3"></span>1.2.3 Quick example of use

\$ ./treemap\_viewer examples/treemap/ex.json

\$ ./treemap\_viewer -algorithm squarified examples/treemap/ex.json

### <span id="page-4-4"></span>1.3 Copyright

<span id="page-4-5"></span>The source code of OCamlTreemap is governed by the following copyright:

```
4 \langle Facebook\ copyright\ 4\rangle \equiv(44e61b64)
      (* Yoann Padioleau
        *
       * Copyright (C) 2010 Facebook
        *
       * This library is free software; you can redistribute it and/or
       * modify it under the terms of the GNU Lesser General Public License
       * version 2.1 as published by the Free Software Foundation, with the
       * special exception on linking described in file license.txt.
        *
       * This library is distributed in the hope that it will be useful, but
       * WITHOUT ANY WARRANTY; without even the implied warranty of
```
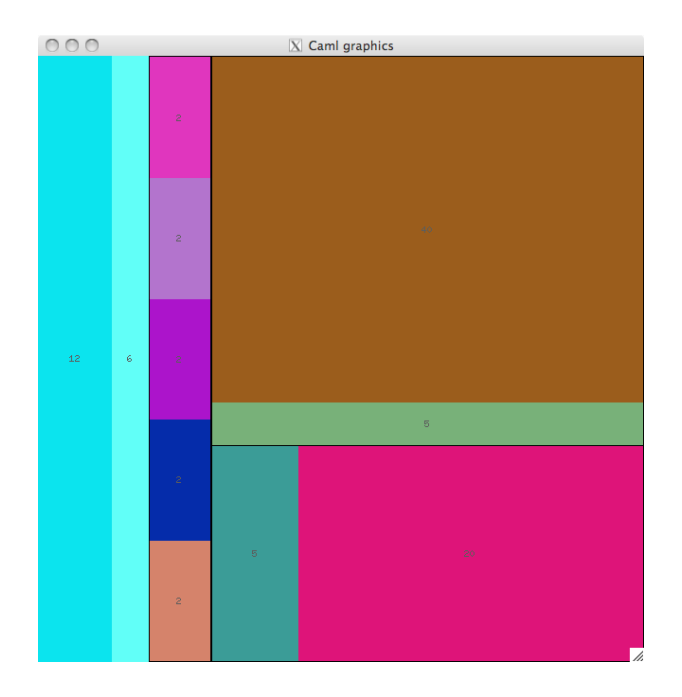

Figure 2: Slice and dice treemap

```
* MERCHANTABILITY or FITNESS FOR A PARTICULAR PURPOSE. See the file
* license.txt for more details.
*)
```
### <span id="page-5-0"></span>1.4 About this document

This document is a literate program [\[1\]](#page-71-0). It is generated from a set of files that can be processed by tools (Noweb [\[2\]](#page-72-3) and syncweb [\[3\]](#page-72-4)) to generate either this manual or the actual source code of the program. So, the code and its documentation are strongly connected.

### <span id="page-5-1"></span>2 Examples of use

### <span id="page-5-2"></span>3 Seminal Algorithm, Slice and Dice

### <span id="page-5-3"></span>3.1 Treemap data structure

(\*

- \* We use the directory/file metaphor for the nodes/leafs,
- \* because dirs/files are one of the best example of use of treemaps,
- \* and because it was the one chosen by Schneiderman in his original paper.

```
*
      * The type is polymorphic because we want the interactive treemap visualizer
      * to offer hooks to display certain information about the dir/file under
      * the cursor.
      *)
5 \langle type\ treemap \ 5 \rangle \equiv(4244e)
       type ('dir, 'file) treemap =
        (treemap_rect * 'dir, treemap_rect * 'file) Common.tree
           and treemap_rect = {
             size : int;
             color : Simple_color.color;
             label: string;
           }
6a \langle signature tree and treemap examples 6a\rangle \equiv(42)
       val treemap_rectangles_ex:
          ((float * float) list * (float * float) list * (float * float * float)) list
       val tree_ex_shneiderman_1991 : (unit, int) Common.tree
       val tree_ex_wijk_1999: (unit, int) Common.tree
       val treemap_ex_ordered_2001: (unit, unit) treemap
6b \langle variable \ tree-ex\_shneiderman\_1991 \ 6b \rangle \equiv(44e)
       let tree_ex_shneiderman_1991 =
         let ninfo = () in
         Node (ninfo, [
           Leaf 12;
           Leaf 6;
           Node (ninfo, [
             Leaf 2;
             Leaf 2;
             Leaf 2;
             Leaf 2;
             Leaf 2;
           ]);
           Node(ninfo, [
             Node(ninfo, [
               Leaf 5;
               Leaf 20;
             ]);
             Node(ninfo, [
               Leaf 5;
             ]);
             Leaf 40;
```
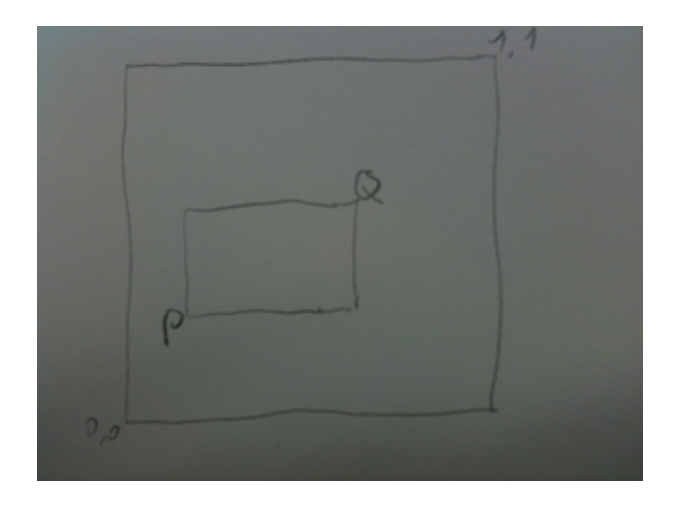

Figure 3: P and Q

]); ])

#### <span id="page-7-1"></span><span id="page-7-0"></span>3.2 The algorithm

```
[8]
6c \langle signature \; display \; t = 6(63)
       val display_treemap :
         ('dir, 'file) treemap -> int * int -> 'file option Common.matrix
7a \langle type \ rectangle 1 \rangle \equiv(44e)
       (* The array has 2 elements, for x, y. I use an array because that's how
       * the seminal algorithm on treemap was written. It allows to pass
        * as an int the current split and do x.(axis_split) and do a 1-axis_split
        * in recursive calls to go from a x-split to a y-split.
        *
        * A rectangle is represented by 2 variables called P and Q in the seminal
        * algorithm.
        *)
       type rectangle1 =
        float array (* lower left coord, P *) *
        float array (* upper right coord, Q *)
7b \langle function \; display \; t(64)
       (*
        * ref: http://hcil.cs.umd.edu/trs/91-03/91-03.html, page 6
```
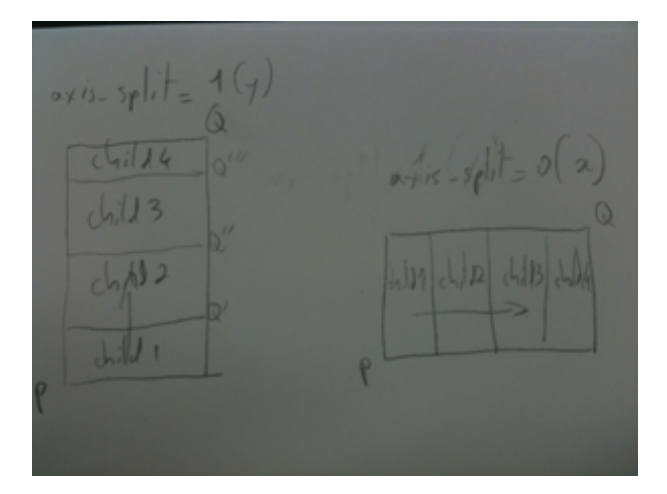

Figure 4: Slicing and dicing

```
*
 * The algorithm is very simple. Look at the paper. I've just added
 * the depth argument.
 *
 * axis_split is 0 when split enclosing rectangle vertically, and 1
 * when doing it horizontally. We alternate hence the (1 - axis_split) below.
 *
 * still? look if python port look the same
 *)
let display_treemap (treemap: ('dir,'file) treemap) (w, h) =
 let mat = Array.make_matrix w h None in
  (* p and q are the coords of the current rectangle being laid out *)
  let rec aux_treemap root p q axis_split \tilde{\phantom{a}} depth =
    (* todo? join the 2 match in a single one ? *)
    (match root with
    | Leaf (tnode, fileinfo) ->
        let color = color_of_treemap_node root in
        let rect_opt =
          draw_rect_treemap_float_ortho
            ((p. (0), p. (1)),(q. (0), q. (1)))color
            (w, h)
```

```
in
      rect_opt +> Common.do_option (update_mat_with_fileinfo fileinfo mat)
  | Node (tnode, dirinfo) ->
      ()
 );
 let size_root = size_of_treemap_node root in
 let width = q.(axis_split) - p.(axis_split) in
 match root with
  | Node (mode, children) ->
      children +> List.iter (fun child ->
        (* if want margin, then maybe can increment slightly p and decrement
         * q ? like 1% of its width ?
         *)
        q.(axis_split) <-
          p.(axis_split) +.
          (float_of_int (size_of_treemap_node child) /.
           float_of_int (size_root)) *. width;
        aux_treemap child (Array.copy p) (Array.copy q) (1 - axis_split)
          ~depth:(depth + 1)
        ;
        p.(axis_split) <- q.(axis_split);
      \lambda| Leaf \overline{\phantom{a}} -> ()
in
aux_treemap treemap [|0.0;0.0|] [|1.0;1.0|] 0 ~depth:1;
mat
```
#### <span id="page-9-0"></span>3.3 Screen and viewport

(\* Need information such as total width to draw to the right place, outside \* the viewport, in the status area or legend area. \*)

[9a](#page-9-1)  $\langle type\ screen\_dim\ 9a\rangle \equiv$  [\(42](#page-42-5) [44e\)](#page-44-1)

<span id="page-9-1"></span>type screen\_dim = { (\* total width/height \*) w: int; h: int; (\* the viewport \*) w\_view: int; h\_view: int; (\* extra information \*) h\_status: int; w\_legend: int;

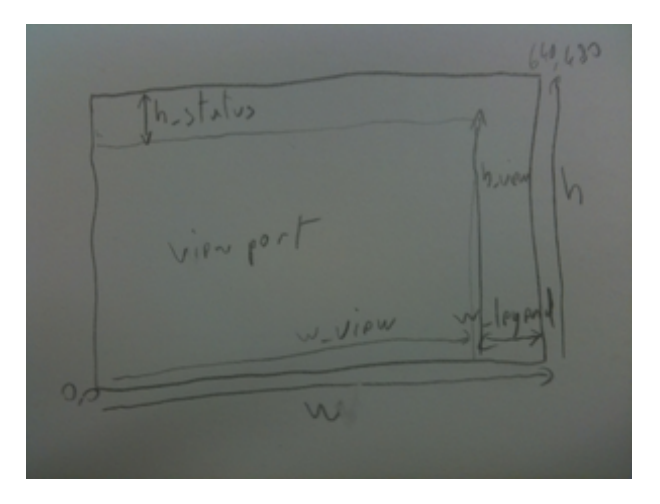

Figure 5: Screen and viewport

<span id="page-10-0"></span>}

```
9b \langle signature \text{ graphic } \text{helpers } 9b \rangle \equiv(63)44a \trianglerightval draw_rect_treemap_float_ortho :
           (float * float) * (float * float) ->
           Graphics.color \rightarrow int * int \rightarrow ((int * int) * (int * int)) option
11a \langle function \ draw\_rect\_treemp\_float\_ortho \ 11a \rangle \equiv(64)
         (*
          * The treemap algorithms assume an ortho? space from 0,0 to 1.1 but
         * our current screen have pixels and goes from 0,0 to 1024,168 for
          * instance. Those functions are here to make the translation
          * (it can produce some aliasing effects).
          * TODO: pass a converter function from ortho space to regular ?
          * as in opengl?
          *)
         let draw_rect_treemap_float_ortho ((x1, y1), (x2, y2)) color (w, h) =
           let w = float_of_info w inlet h = float_of_int h in
           let x1, y1 = int_of_float (x1 * . w), int_of_float (y1 * . h) in
           let x2, y2 = int_of_float (x2 * . w), int_of_float (y2 * . h) in
           let w = (x2 - x1) in
           let h = (y2 - y1) in
```
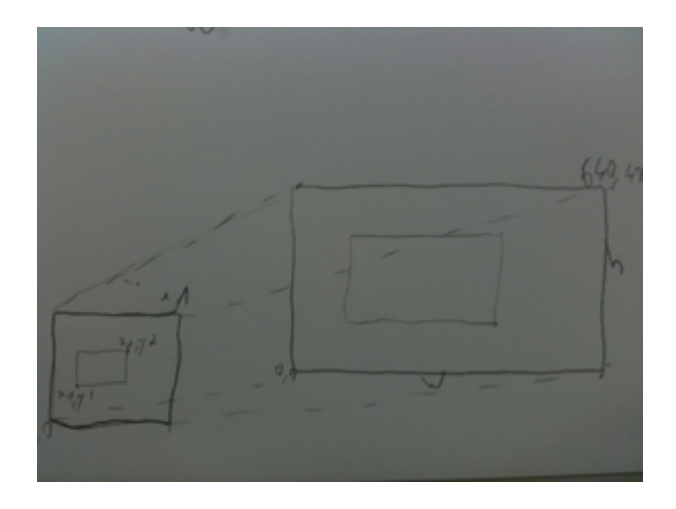

Figure 6: Scaling the ortho plan fig:treemap-ex

```
Graphics.set_color color;
if w \le 0 || h \le 0then None
else begin
  Graphics.fill_rect
    x1 y1 w h;
  Some ((x1,y1), (x2,y2))end
```
## <span id="page-11-1"></span><span id="page-11-0"></span>4 Other Algorithms

```
11b \langle type \text{ algorithm 11b} \rangle \equiv(4244e)
        type algorithm =
         | Classic
          | Squarified
          | SquarifiedNoSort
          | Ordered of pivot
          and pivot =
           | PivotBySize
            | PivotByMiddle
11c \langle signature \text{ }algos \text{ } 11c\rangle \equiv(42)
        val algos: algorithm list
```
<span id="page-12-1"></span>val layoutf\_of\_algo: algorithm -> ('a, 'b) layout\_func

- [12a](#page-12-1)  $\langle variable \text{ }algos \text{ } 12a \rangle \equiv$  [\(44e\)](#page-44-1) let algos = [Classic; Squarified; SquarifiedNoSort; Ordered PivotBySize; Ordered PivotByMiddle]
- <span id="page-12-2"></span>[12b](#page-12-2)  $\langle signature \; display, \; (63)$  $\langle signature \; display, \; (63)$ val display\_treemap\_algo : ?algo:algorithm -> ?drawing\_file\_hook: (Figures.rect\_pixel -> 'file -> 'file option Common.matrix -> unit) -> ('dir, 'file) treemap -> int  $*$  int  $\rightarrow$ 'file option Common.matrix

#### <span id="page-12-3"></span><span id="page-12-0"></span>4.1 Tiling rectangles

```
12c \langle type\; layout\_func\;12c\rangle \equiv(4244e)
        type ('a, 'b) layout_func =
          (float *(a, 'b) treemap) list \rightarrowint ->
          rectangle ->
          (float * ('a, 'b) treemap * rectangle) list
12d \langle function \; display\_treeman\_generic \; 12d \rangle \equiv(64)
        let display_treemap_generic
            ?(drawing_file_hook=(fun _rect _file _mat -> ()))
            (treemap: ('dir,'file) treemap)
            (w, h)flayout
         =
          let mat = Array.make_matrix w h None in
          let rec aux_treemap root rect ~depth =
            let (p,q) = rect.p, rect.q in
            if not (valid_rect rect)
            then () (* TODO ? warning ? *)else
            (match root with
            | Leaf (tnode, fileinfo) ->
                let color = color_of_treemap_node root in
```

```
let rect_opt =
      draw_rect_treemap_float_ortho
        ((p.x, p.y),
         (q.x, q.y)color
        (w, h)in
   let info = fileinfo in
    (match rect_opt with
    | None -> ()
    | Some ((x1,y1), (x2,y2)) ->
       for i = x1 to x2 - 1 do
         for j = y1 to y2 - 1 do
            mat.(i).(j) \leftarrow Some info;done
        done;
       drawing_file_hook {
         F.lower\_left = \{ F.x = x1; F.y = y1 \};F.upper_right = {F.x = x2; F.y = y2 };}
         fileinfo
         mat
   );
   draw_label rect (w, h) depth (tnode).label ~is_dir:false
| Node (mode, children) ->
    (* let's draw some borders. Far better to see the structure. *)
   let _rect_opt =
     draw_rect_treemap_float_ortho
        ((p.x, p.y),
        (q.x, q.y)Graphics.black
        (w, h)in
    (* does not work, weird *)
   let border =
     match depth with
      | 1 - > 0.0
```

```
| 2 - > 0.002| 3 -> 0.001
                  | 4 \rightarrow 0.0005| 5 - > 0.0002| - \rangle 0.0in
               let p = \{x = p.x +. border;
                 y = p.y +. border;
               }
               in
               let q = \{x = q.x -. border;
                 y = q.y -. border;
               }
               in
               (* todo? can overflow ... check still inside previous rect *)
               let rect = { p = p; q = q } in
               let children' =
                  children +> List.map (fun child ->
                   float_of_int (size_of_treemap_node child),
                    child
                  )
                in
               let rects_with_info =
                  (* generic call *)
                 flayout children' depth rect
               in
                (* less: assert rects_with_info are inside rect ? *)
               rects_with_info +> List.iter (fun (x, child, rect) ->
                  aux_treemap child rect ~depth:(depth + 1)
               );
                draw_label rect (w, h) depth (fst mode).label ~is_dir:true
           )
         in
         aux_treemap treemap rect_ortho ~depth:1;
         mat
14 \langle function \; display\_treemap\_algo \; 14 \rangle \equiv(64)
       let display_treemap_algo ?(algo=Classic) ?drawing_file_hook
        treemap (w, h) =
```

```
(* old: display_t)reemap treemap (w, h) *)
          let layoutf = layoutf_of_algo algo in
          display_treemap_generic ?drawing_file_hook
           treemap (w, h) layoutf
15a \langle layout slice and dice 15a\rangle \equiv(44e)
        let (slice_and_dicing_layout: ('a, 'b) layout_func) =
         fun children depth rect ->
         let p = [] rect.p.x; rect.p.y [] in
          let q = [] rect.q.x; rect.q.y [] in
          let axis\_split = (depth + 1) mod 2 inlet stotal = children +> List.map fst +> Common.sum_float in
          let width = q.(axis_split) - p.(axis_split) in
          children +> List.map (fun (size, child) ->
           q.(axis_split) <-
             p.(axis_split) +.
              ((size) /. stotal) *. width;
           let rect_here = {
             p = { x = p.(0); y = p.(1); };q = \{ x = q.(0); y = q.(1); \}}
            in
           p.(axis_split) <- q.(axis_split);
           size, child, rect_here
          )
      4.2 Clustered treemaps
      4.3 Squarified treemaps
```

```
[10]
```

```
15b \langle variable \ tree-ex\_wijk. 1999 \ 15b \rangle \equiv(44e)
        let tree_ex_wijk_1999 =let ninfo = () in
          Node (ninfo, [
            Leaf 6;
            Leaf 6;
            Leaf 4;
```
Leaf 3;

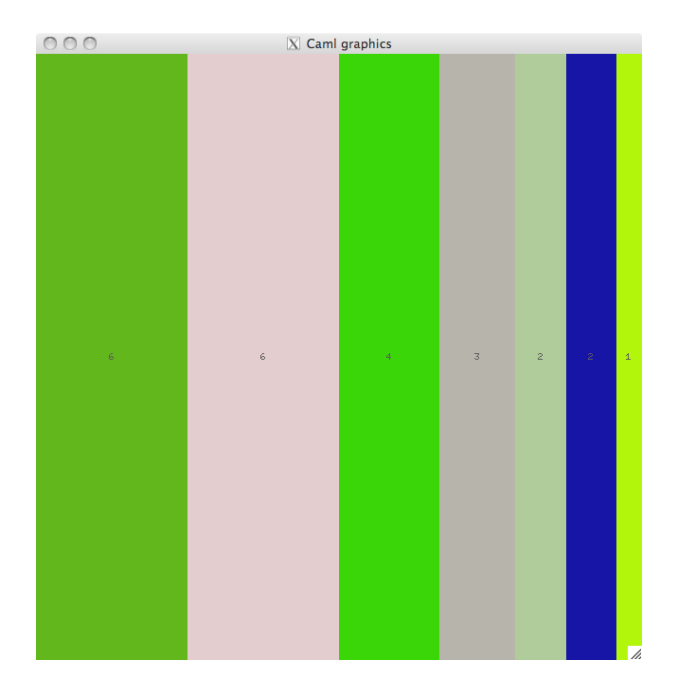

Figure 7: Slice and dice limitations

```
Leaf 2;
           Leaf 2;
           Leaf 1;
         ])
16 \langle squareded \text{ examples } 16 \rangle \equiv(44e)
       (* ref: www.win.tue.nl/~vanwijk/stm.pdf
        *
        * In the following I use some of the examples in the paper so you'll need
        * the paper to follow what I say.
        *)
       (*
        * A few examples.
        *
        * the total sum in squarified_list_area_ex is 24, just like the area
        * of rect_orig below. This simplifies discussions.
        *
        * I've added the string later as we want squarify to also return
        * information related to the node with its size (that is the full treemap
        * node, with its descendant)
```
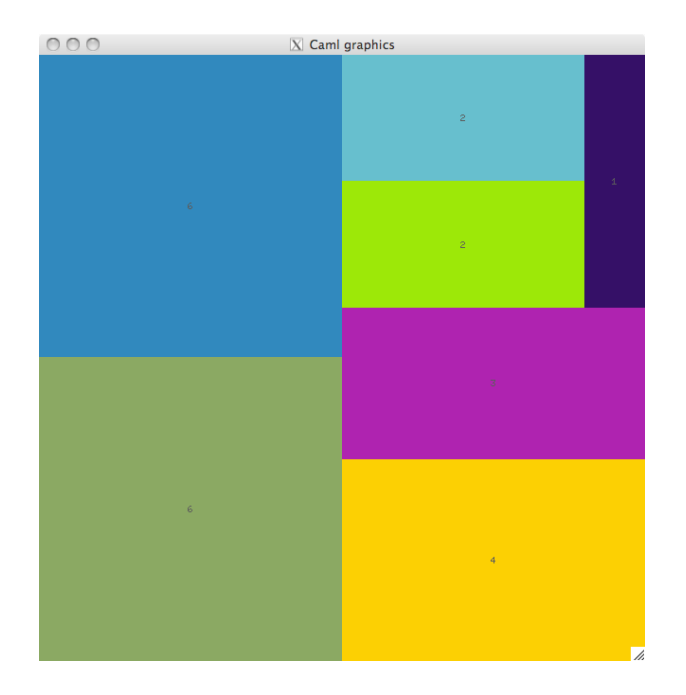

Figure 8: Squarified treemap

```
*)
       let squarified_list_area_ex =
         [6; 6; 4; 3; 2; 2; 1] +> List.map (fun x -> float_of_int x, spf "info: %d" x)
       (* normally our algorithm should do things proportionnally to the size
        * of the aready. It should not matter that the total sum of area is
        * equal to the size of the rectangle. Indeed later we will always do
        * things in an ortho plan, that is with a rectangle 0x0 to 1x1.
        *)
       let squarified_list_area_ex2 =
         squarified_list_area_ex +> List.map (fun (x, info) -> x *. 2.0, info)
       let dim_rect_orig =
         { p = {x = 0.0; y = 0.0; } } q = { x = 6.0; y = 4.0 } }17 \langle \text{type split 17} \rangle \equiv(44e)
       type split =
         (* Spread one next to the other, e.g. | | | | | |* The split lines will be vertical, but the rectangles
          * would be spreaded horizontally. In the paper they call that horizontal
          * Split but I prefer Spread, because the split lines are actually verticals.
          *)
         | SpreadHorizontally
```
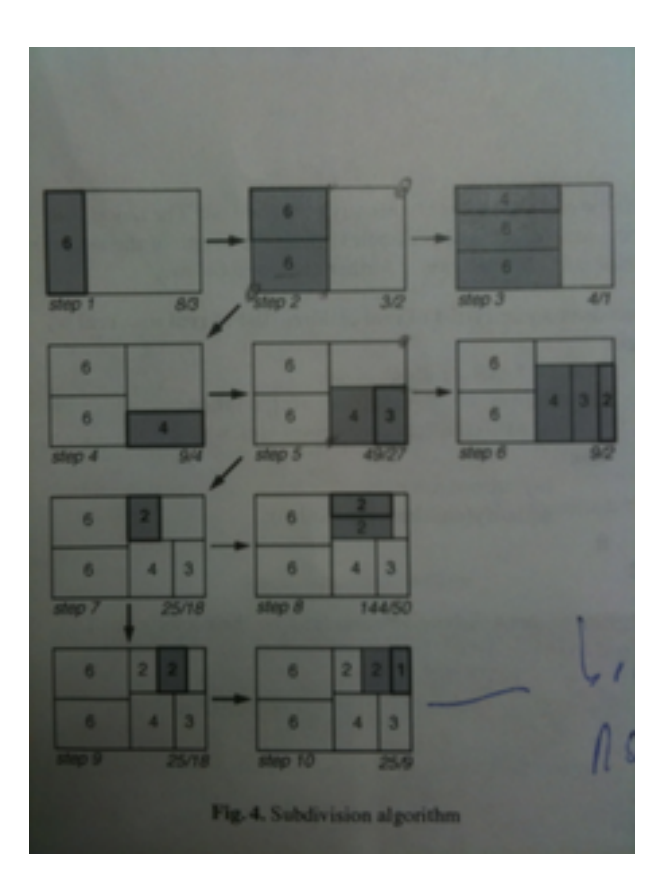

Figure 9: Squarifying algorithm

```
(* Spread one on top of the other eg _
           \star \qquad\star \qquad*)
          | SpreadVertically
19a \langle function \ ratio\_rect\_dim \ 19a \rangle \equiv(44e)
        (* we want the ratio to be a close to 1 as possible (that is to be a square) *)
        let ratio_rect_dim (w,h) =let res = max(w /. h) (h /. w) in(* assert (res >= 1.0); *)
          res
        let = = example (ratio_rect_dim (6.0, 4.0) = 1.5)let = = example (ratio_rect_dim (4.0, 6.0) = 1.5)
19b \langle function \text{ worst 19b} \rangle \equiv(44e)
        (* On the running example, at the first step we want to add the rect of
         * size 6 on the left, alone, and its aspect ratio will be 8/3.
         * Indeed its height is fixed (4) and so his width is
         * whatever that must lead to an area of 6, that is 6/4 (1.5)
         * which leads then to an aspect ratio of 4 vs 1.5 = 4 / 1.5 = 8/3.
         * If we add 2 rect of size 6, then their aspect ratio is 1.5 which is
         * better
         *)
        let worst elems_in_row size_side_row =
          let s = Common.sum_float elems_in_row in
          let rplus = Common.maximum elems_in_row in
          let rminus = Common.minimum elems_in_row in
          (* cf formula in paper *)
          max ((Common.square size_side_row *. rplus) /. Common.square s)
              (Common.square s /. (Common.square size_side_row *. rminus))
        let = example
          (worst [6.0] 4.0 = 8.0 /. 3.0) (* 2.66667 *)
        let = example
          (worst [6.0;6.0] 4.0 = 3.0 /. 2.0) (* 1.5, which is close to 1 so better *)
        let = example
          (worst [6.0; 6.0; 4.0] 4.0 = 4.0) (* 4.0, we regress *)
19c \langle function \; layout \; 19c \rangle \equiv(44e)
        (* We are given a fixed row which contains a set of elems that we have
         * to spread unoformly, just like in the original algorithm.
```

```
*)
       let layout row rect =
         let p = [] rect.p.x; rect.p.y [] in
         let q = [] rect.q.x; rect.q.y [] in
         let children = row in
         let stotal = children +> List.map fst +> Common.sum_float in
         let children = children +> List.map (fun (size, info) ->
           size /. stotal (* percentage *),
           size,
           info
         )
         in
         let res = ref [] in
         let spread =
           if rect_width rect >= rect_height rect
           then SpreadHorizontally
           else SpreadVertically
         in
         let axis_split =
           match spread with
           | SpreadHorizontally -> 0
           | SpreadVertically -> 1
         in
         let width = q.(axis_split) -. p.(axis_split) in
         children +> List.iter (fun (percent_child, size_child, info) ->
           q.(axis_split) <-
             p.(axis_split) +.
             percent_child *. width;
           let rect_here = {
             p = \{ x = p.(0); y = p.(1); \};
             q = \{ x = q.(0); y = q.(1); \}}
           in
           Common.push2 (size_child, info, rect_here) res;
           p.(axis_split) <- q.(axis_split);
         );
         !res
20 \langle function\ squarify\_\right) \equiv(44e)
```

```
21
```
<span id="page-20-0"></span>let rec (squarify\_orig:

```
?verbose:bool ->
  (float * 'a) list \rightarrow (float * 'a) list \rightarrow rectangle \rightarrow(float * 'a * rectangle) list
 ) =fun ?(verbose=false) children current_row rect ->
 (* does not work well because of float approximation.
 * assert(Common.sum_float (children ++ current_row) = rect_area rect);
 *)
let (p, q) = rect.p, rect.q in
let floats xs = List.map fst xs in
 (* First heuristic in the squarified paper *)
let spread =
  if rect_width rect >= rect_height rect (* e.g. 6 x 4 rectangle *)then SpreadHorizontally
  else SpreadVertically
 in
 (* We now know what kind of row we want. If spread horizontally then
 * we will have a row on the left to fill and the size of the side of
 * this row is known and is the height of the rectangle (in our ex 4).
  * In the paper they call this variable 'width' but it's misleading.
  * Note that because we are in Horizontal mode, inside this left row,
  * things will be spreaded this time vertically.
 *)
let size_side_row =
  match spread with
   | SpreadHorizontally -> rect_height rect
   | SpreadVertically -> rect_width rect
in
match children with
 | c:: cs \rightarrowif null current_row ||
        (worst (floats (current_row ++ [c])) size_side_row)
         \leq(worst (floats current_row) size_side_row)
     then
       (* not yet optimal row, let's recurse *)
       squarify_orig cs (current_row ++ [c]) rect
     else begin
       (* optimal layout for the left row. We can fix it. *)
       let srow = Common.sum_float (floats current_row) in
      let stotal = Common.sum_float (floats (current_row ++ children)) in
       let portion_for_row = srow /. stotal in
```

```
let row_rect, remaining_rect =
        match spread with
        | SpreadHorizontally ->
           let middle_x =(q.x -. p.x) *. portion_for_row
                +. p.x
           in
           {
             p = p;q = { x = middle_x; y = q.y };},
           {
             p = { x = middle_x; y = p.y};q = q;}
        | SpreadVertically ->
           let middle_y =
              (q.y -. p.y) *. portion_for_row
               +. p.y in
           {
             p = p;q = { x = q.x; y = middle_y; }},
           {
             p = { x = p.x; y = middle_y};q = q;}
     in
     if verbose then begin
       pr2 "layoutrow:";
       pr2_gen current_row;
       pr2 "row rect";
       pr2 (s_of_rectangle row_rect);
     end;
     let rects_row = layout current_row row_rect in
     let rects_remain = squarify_orig children [] remaining_rect in
     rects_row ++ rects_remain
   end
| | | \rightarrowif verbose then begin
     pr2 "layoutrow:";
     pr2_gen current_row;
```

```
pr2 "row rect";
                pr2 (s_of_rectangle rect);
              end;
              layout current_row rect
23a \langle function \; squarify \; 23a \rangle \equiv(44e)
        let squarify children rect =
          (* squarify_orig assume the sum of children = area rect *)
          let area = rect_area rect in
          let total = Common.sum_float (List.map fst children) in
          let children' = children \rightarrow List.map (fun (x, info) \rightarrow(x / . total) * . area,info
          \lambdain
          squarify_orig children' [] rect
23b \langle function \ test \_squarify \ 23b\rangle \equiv(44e)
        let test_squarify () =
            pr2_gen (worst [6.0] 4.0);
            pr2_gen (worst [6.0;6.0] 4.0);
            pr2_gen (worst [6.0;6.0;4.0] 4.0);
          pr2_xxxxxxxxxxxxxxxxx ();
          squarify squarified_list_area_ex dim_rect_orig +> ignore;
          pr2_xxxxxxxxxxxxxxxxx ();
          squarify squarified_list_area_ex2 rect_ortho +> ignore;
          ()
23c \langle layout\; squarify\;23c\rangle \equiv(44e)
        let (squarify_layout: ('a, 'b) layout_func) =
         fun children _depth rect ->
          let children' = children +> Common.sort_by_key_highfirst in
          squarify children' rect
        let (squarify_layout_no_sort_size: ('a, 'b) layout_func) =
         fun children _depth rect ->
          squarify children rect
      4.4 Ordered treemaps
```
### <span id="page-23-4"></span><span id="page-23-3"></span><span id="page-23-0"></span> $[11]$

```
23d (44e)let (treemap_ex_ordered_2001: (unit, unit) treemap) =
      let children = children_ex_ordered_2001 in
```
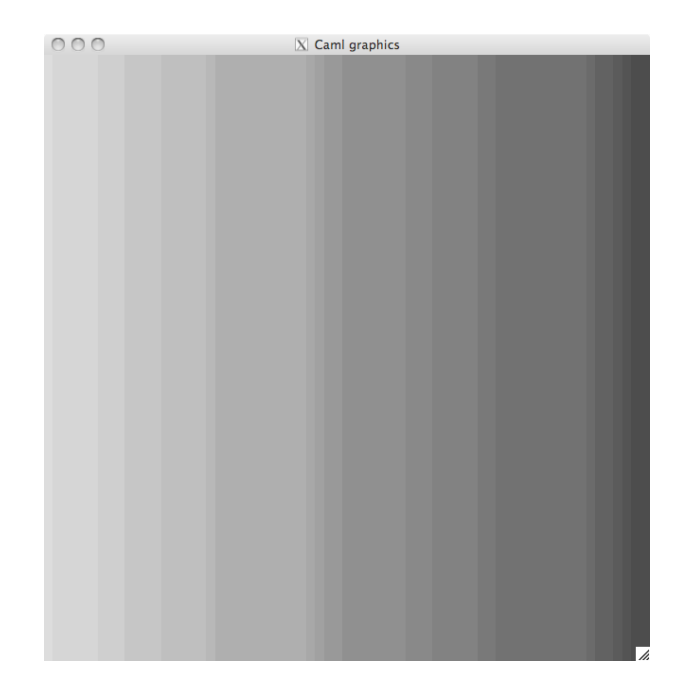

Figure 10: Orders in slice and dice

```
let children_treemap =
           children +> Common.index_list_1 +> List.map (fun (size, i) ->
             Leaf ({
               size = size;
               color = Color-color_of_string (spf "grey%d" (90 - (i * 3)));label = spf "size = %d" size;
             }, ())
           )
         in
         let total_size = Common.sum children in
         Node (({
           size = total_size;
           color = Color.black;
           label = "";}, ()), children_treemap
         \mathcal{L}24 \langle ordered \textrm{ examples } 24 \rangle \equiv(44e)
       (* ref:
       *)
```
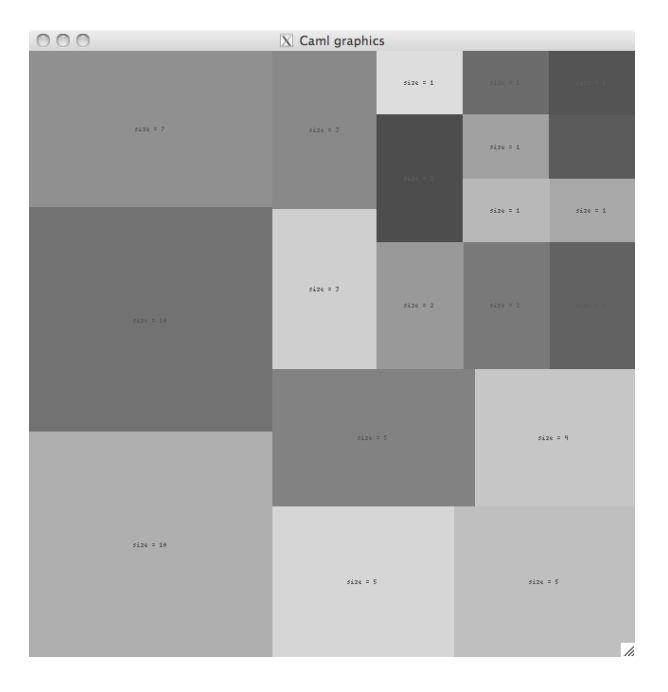

Figure 11: Orders in squarified

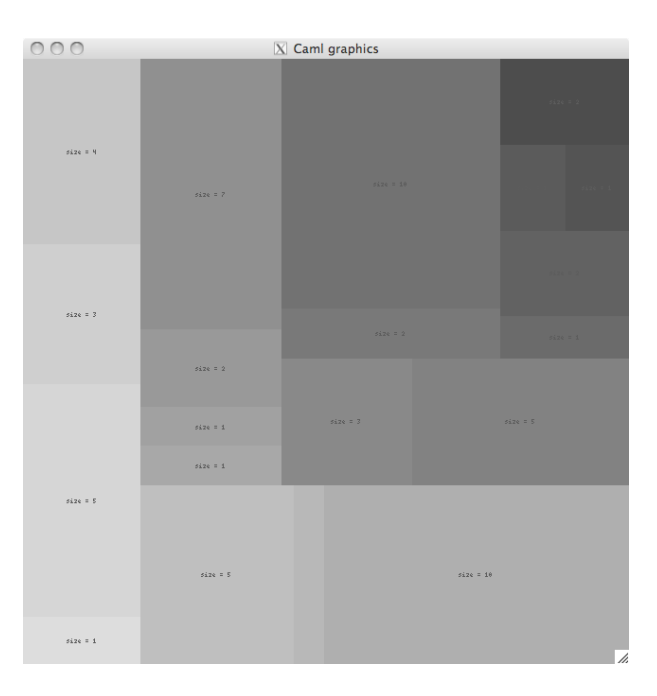

Figure 12: Orders in squarified no sort

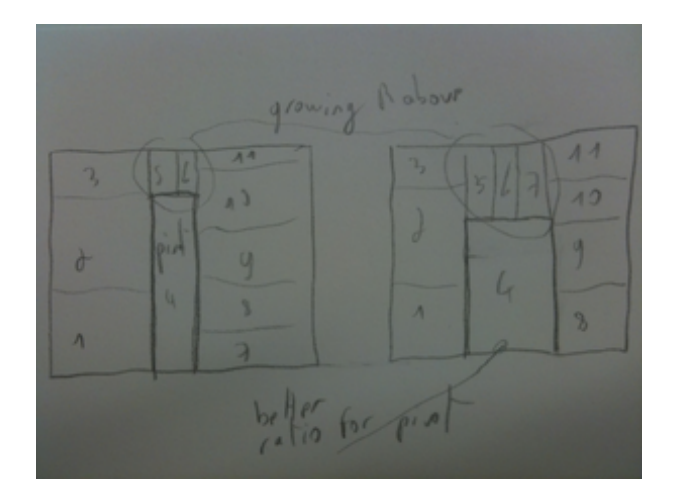

Figure 13: Finding a good split point

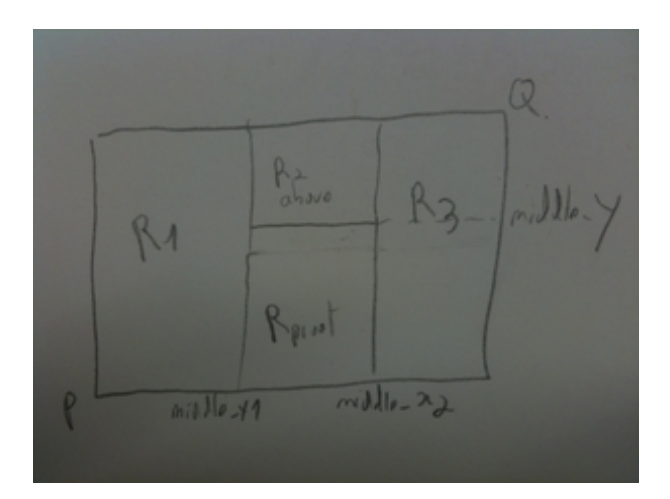

Figure 14: Pivot coordinates part1

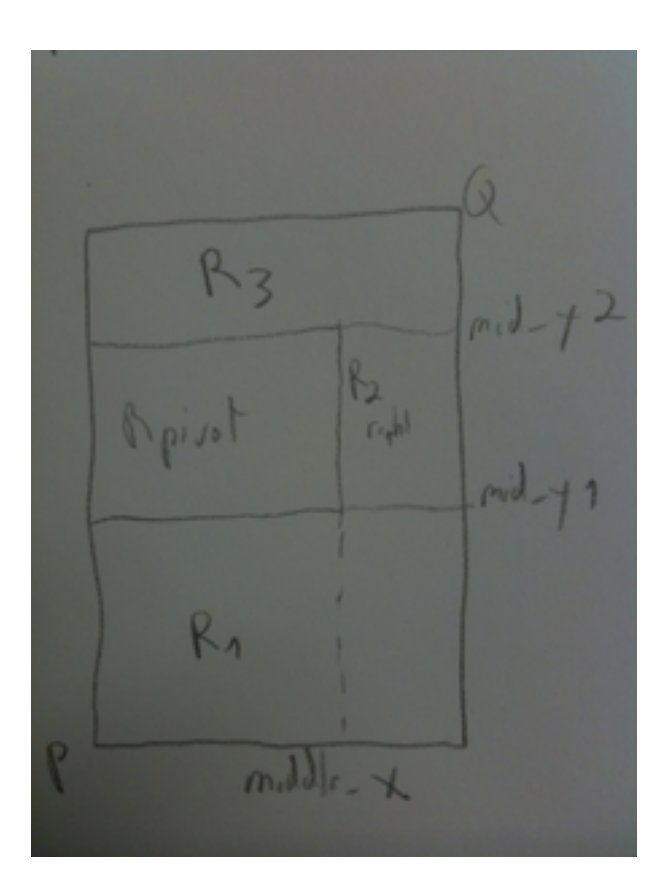

Figure 15: Pivot coordinates part2

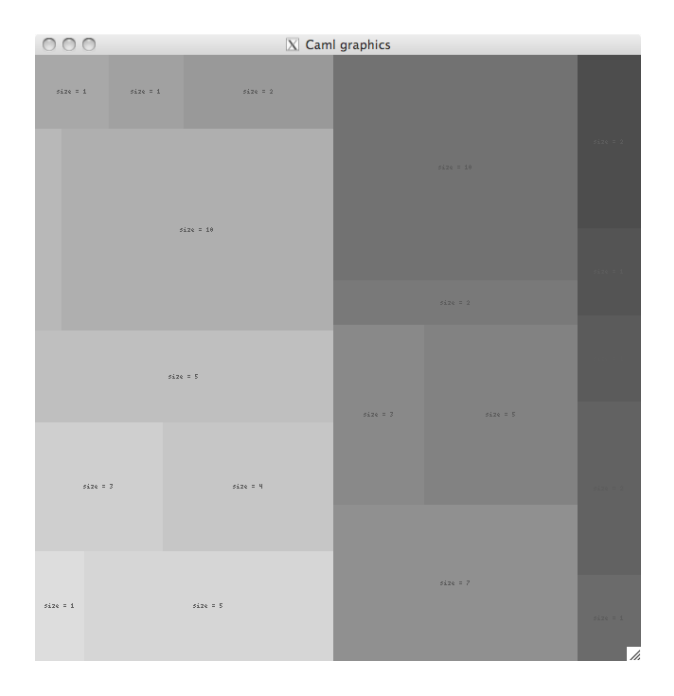

Figure 16: Ordered by middle treemap

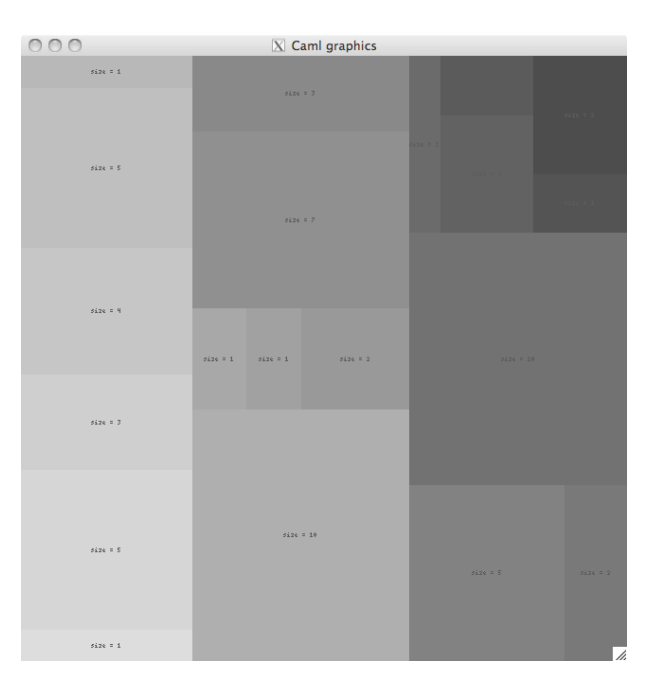

Figure 17: Ordered by size treemap

```
let children_ex_ordered_2001 = [
            1; 5; 3; 4; 5; 1;
            10; 1; 1; 2; 7; 3;
            5; 2; 10; 1; 2; 1;
            1; 2;
          ]
29a \langle type\;pivotized\;29a\rangle \equiv(44e)
        type 'a pivotized = {
          left: 'a;
          right: 'a;
          pivot: 'a; (* this one should be singleton and the other a list *)
          above_pivot: 'a;
        }
29b \langle function\ compute\ -rects\ =\ \frac{29b}{\equiv}(44e)
        let compute_rects_pivotized childs_pivotized rect spread =
          let (p, q) = rect.p, rect.q in
          let x = childs_pivotized in
          let size = \{left = Common.sum_float (Common.map fst x.left);
            right = Common.sum_float (Common.map fst x.right);
            pivot = Common.sum_float (Common.map fst x.pivot);
            above_pivot = Common.sum_float (Common.map fst x.above_pivot);
          }
          in
          let total_size = size.left +. size.right +. size.pivot +. size.above_pivot in
          let portion_for_left = size.left /. total_size in
          let portion_for_right = size.right /. total_size in
          let portion_for_pivot_vs_above =
            (size.pivot ) /. (size.pivot +. size.above_pivot)
          in
          (* computing the rectangle of the left and right is easy as the
           * height is fixed (when we spread horizontally)
           *)
          match spread with
          | SpreadHorizontally ->
              (* TODO do something that adapt to rect ? lourd que rect
               * commence pas 0,0, ca fait faire des calculs en plus. *)
              let middle_x1 =p.x +. ((rect_width rect) *. portion_for_left)
```

```
in
   let middle_x2 =
     q.x -. ((rect_width rect) *. portion_for_right)
   in
   let middle_v =p.y +. ((rect_height rect) *. portion_for_pivot_vs_above)
   in
   { left = {
         p = p;q = \{ x = middle_x1; y = q.y \};
     right = \{p = { x = middle_x2; y = p.y };q = q; \;pivot = {
         p = { x = middle_x1; y = p.y};q = { x = middle_x2; y = middle_y};above_pivot = {
         p = { x = middle_x1; y = middle_y };q = { x = middle_x2; y = q.y; }}
| SpreadVertically ->
   (* just the reverse of previous code, x become y and vice versa *)
   let middle_y1 =p.y +. ((rect_height rect) *. portion_for_left)
   in
   let middle_y2 =
     q.y -. ((rect_height rect) *. portion_for_right)
   in
   let middle_x =p.x +. ((rect_width rect) *. portion_for_pivot_vs_above)
   in
   { left = {
       p = p;
       q = { x = q.x; y = middle_y1; }right = {
       p = { x = p.x; y = middle_y2; }q = q; \;pivot = {
       p = { x = p.x; y = middle_y1; };q = \{ x = middle_x; y = middle_y2; \};
     above_pivot = \{p = \{ x = middle_x; y = middle_y1; \};
       q = { x = q.x; y = middle_y2; }}
```

```
31a \langle function\;blayer\_right\_wrong\;31a\rangle \equiv(44e)
        let rec balayer_right_wrong xs =
          match xs with
          | | | \rightarrow || x: xs \rightarrowlet first =
                 [], x::xs
               in
              let last =
                 x::xs, []in
               let rest = balayer_right_wrong xs in
               let rest' = rest +> List.map (fun (start, theend) -> x::start, theend) in
               [first] ++ rest' ++ [last]
        let balayer_right xs =
          let n = List.length xs in
          let res = ref [] in
          for i = 0 to n do
            Common.push2 (take i xs, drop i xs) res;
          done;
          List.rev !res
        let = example (balayer_right [1;2;3;2] =
             \Gamma[1; 2; 3; 2];[1], [2;3;2];
               [1;2], [3;2];
               [1;2;3], [2];
               [1;2;3;2], [;
            ])
31b \langle function \ orderify\_children \ 31b\rangle \equiv(44e)
        let rec orderify_children ?(pivotf=PivotBySize) xs rect =
          let rec aux xs rect =
            match xs with
             | | \rightarrow || [size, x] ->
                 [size, x, rect]
             | x::y::ys ->
                 let left, pivot, right =
                   match pivotf with
                   | PivotBySize ->
                       let pivot_max = Common.maximum (xs +> List.map fst) in
```

```
Common.split_when
                        (fun x \rightarrow fst x = pivot_max) xs| PivotByMiddle ->
                     let nmiddle = List.length xs / 2 in
                      let start, thend = Common.splitAt nmiddle xs in
                      start, List.hd thend, List.tl thend
                in
               let spread =
                 if rect_width rect >= rect_height rect (* e.g. 6 x 4 rectangle *)
                 then SpreadHorizontally
                 else SpreadVertically
                in
                let right_combinations = balayer_right right in
               let scores_and_rects =
                 right_combinations +> List.map (fun (above_pivot, right) ->
                    let childs_pivotized =
                     \{ left = left;
                       pivot = [pivot];
                       right = right;
                       above_pivot = above_pivot;
                     }
                    in
                    let rects = compute_rects_pivotized childs_pivotized rect spread in
                    ratio_rect_dim (rect_width rects.pivot, rect_height rects.pivot),
                    (rects,
                    childs_pivotized)
                 )
                in
                let best = Common.sort_by_key_lowfirst scores_and_rects +> List.hd in
               let (_score, (rects, childs_pivotized)) = best in
                (* pr2_gen rects; *)
                aux childs_pivotized.left rects.left ++
                aux childs_pivotized.pivot rects.pivot ++
                aux childs_pivotized.above_pivot rects.above_pivot ++
                aux childs_pivotized.right rects.right ++
                \Boxin
         aux xs rect
32 \langle function \ test\_orderify \ 32 \rangle \equiv(44e)
```

```
let test_orderify () =
          let xs = children_ex_ordered_2001 +> List.map float_of_int in
          let rect = rect_ortho in
          let fake_treemap = () in
          let children = xs +> List.map (fun size -> size, fake_treemap) in
          let layout = orderify_children children rect in
          pr2_gen layout
33a \langle layout~ordered~33a\rangle \equiv(44e)
        let (ordered_layout: ?pivotf:pivot \rightarrow ('a, 'b) layout_func) =
         fun ?pivotf children depth rect ->
          orderify_children ?pivotf children rect
      4.5 Cushion treemaps
      [9]
      5 Extra features
      5.1 Nesting
      5.2 Labeling
      5.3 Interactivity
33b \langle signature \; display_{} \rangle =(63)
        val display_treemap_interactive :
          ?algo:algorithm ->
          ?drawing_file_hook:
            (Figures.rect_pixel -> 'file -> 'file option Common.matrix -> unit) ->
          (* used to display file information in the status area *)
          ?info_of_file_under_cursor:(Graphics.status -> 'file -> string) ->
          ('dir, 'file) treemap ->
          screen_dim ->
          unit
33c \langle function \ update\_mat\_with\_fileinfo \ 33c \rangle \equiv(64)
        let update_mat_with_fileinfo fileinfo mat rect =
          let ((x1,y1), (x2,y2)) = rect in
          for i = x1 to x2 - 1 do
            for j = y1 to y2 - 1 do
             mat.(i).(j) <- Some fileinfo;
```

```
done
         done
34 \langle function \; display \; treemap_interactive 34\rangle \equiv(64)
       let display_treemap_interactive
         ?algo
        ?drawing_file_hook
         ?(info_of_file_under_cursor=(fun _ _ -> ""))
        treemap
        dim
          =
         let dim = ref dim in
         let matrix_info = ref (
           display_treemap_algo
             ?algo
             ?drawing_file_hook
             treemap
              (!dim.w_view, !dim.h_view)
         \mathcal{L}in
         while true do
           let status = Graphics.wait_next_event [
                Graphics.Mouse_motion;
                Graphics.Key_pressed;
                Graphics.Button_down;
                Graphics.Button_up;
             ]
            in
           let (x,y) = status.Graphics.mouse_x, status.Graphics.mouse_y in
            if x >= 0 && y >= 0 && x < !dim.w_view && y < !dim.h_view
           then begin
              (* clear the status area *)
              Graphics.set_color Graphics.white;
              Graphics.fill_rect 0 (!dim.h - !dim.h_status) !dim.w (!dim.h);
              Graphics.set_color Graphics.black;
              Graphics.moveto (0 + !dim.w / 2) (!dim.h - (!dim.h_status / 2));
              let info =
                try
                  !matrix_info.(x).(y)
                with Invalid_argument(s) ->
                  pr2 (spf "pb with coord (\%d, \%d). \%s" x y s);
                  raise (Invalid_argument(s))
```

```
in
              match info with
              | None -> pr2 "Impossible";
              | Some file ->
                  let s = info_of_file_under_cursor status file in
                  (* draw_string_centered (spf "x = %03d, y = %03d; info = %s" x y s); *)
                  Graphics.set_font "-misc-*-*-*-*-12-*-*-*-*-*-*";
                  draw_string_centered (spf "%s" s);
            end;
            (* a resize has taken place *)
           let w, h = Graphics.size_x (), Graphics.size_y () in
            if w \Leftrightarrow !dim.w || h \Leftrightarrow !dim.hthen begin
              dim := current_dim ~w_legend:!dim.w_legend ~h_status:!dim.h_status;
              Graphics.clear_graph ();
              matrix_info :=
                display_treemap_algo
                  ?algo
                  ?drawing_file_hook
                  treemap
                  (!dim.w_view, !dim.h_view);
              (* draw_legend_hook !dim ? *)
            end
          done
35 (function info of file under cursor default 35)\equiv(64)
       let info_of_file_under_cursor_default = fun status (f, ) \rightarrowlet s = f in
         if status.Graphics.button
         then begin
           pr2 (spf "%s" f);
            (* Sys.command (spf "/home/pad/packages/Linux/bin/emacsclient -n %s" f) +> ignore; *)
         end;
         if status.Graphics.keypressed (* Graphics.key_pressed () *)
         then raise (UnixExit 0);
         s
```
### <span id="page-35-1"></span><span id="page-35-0"></span>6 JSON reader

\$ find . . ./a
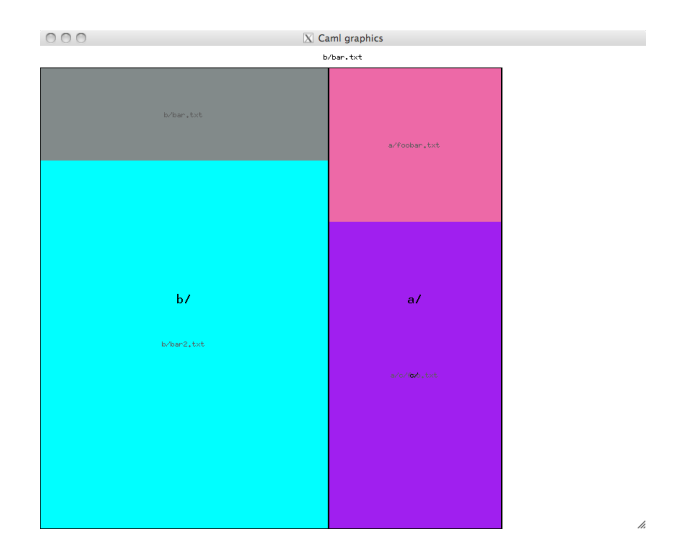

Figure 18: Treemap from ex.json

```
./a/c./a/c/foo.txt
./a/foobar.txt
./b
./b/bar.txt
./b/bar2.txt
```
<span id="page-36-0"></span>\$ ./treemap\_viewer -algorithm squarified examples/treemap/ex.json

```
36 \langle ex.json 36\rangle \equiv{
          "kind": "Node", "label": ".",
          "children": [
            {
              "kind": "Node", "label": "a/",
              "children": [
                {
                  "kind": "Node", "label": "c/",
                  "children": [
                    {
                       "kind": "Leaf", "size": 2, "color": "purple",
                       "label": "a/c/foo.txt"
                    }
                  ]
                },
                {
```

```
"kind": "Leaf", "size": 1, "color": "HotPink2",
                  "label": "a/foobar.txt"
                }
              ]
            },
            {
              "kind": "Node", "label": "b/",
              "children": [
                {
                  "kind": "Leaf", "size": 1, "color": "azure4",
                  "label": "b/bar.txt"
                },
                {
                  "kind": "Leaf", "size": 4, "color": "cyan",
                  "label": "b/bar2.txt"
                }
        ] } ] }
37a signature treemap of json 37a)\equiv(61a)
        val treemap_of_json:
          Json_type.json_type ->
          (Common.dirname, Common.filename * int) Treemap.treemap
37b \langle signature\ json_of_treeman\ 37b\rangle \equiv(61a)
        val json_of_treemap:
          ('dir, 'file) Treemap.treemap -> Json_type.json_type
37c \langle function \text{ treemap}_o(f_1) \text{ is on } 37c \rangle \equiv(61b)
        (* cf json_of_treemap_basic below. Just do reverse operation *)
        let rec treemap_of_json j =
          match j with
          | J.Object [
              "kind", J.String "Node";
              "label", J.String s;
              "children", J.Array xs;
            ] ->
              let children = xs +> List.map treemap_of_json in
              let sizes = children +> List.map Treemap.size_of_treemap_node in
              let size = Common.sum sizes in
              let rect = \{label = s;color = Color.black;
                size = size;
              }
```

```
in
              Node ((rect, s), children)
           | J.Object [
               "kind", J.String "Leaf";
               "size", J.Int size;
               "color", J.String scolor;
               "label", J.String lbl;
            ] ->
              let rect = \{label = lb1;color = Color.color_of_string scolor;
                size = size;
              }
              in
              Leaf (rect, (lbl, size))
          | \sim ->
              failwith "wrong format"
38a \langle function \text{ } json\_of\_color \text{ } 38a \rangle \equiv(61b)
        let json_of_color c = J.String (Color.string_of_color c)
38b \langle function\ json\_of\_treeman\ 38b\rangle \equiv(61b)
         (* I was first using ocamltarzan to auto generate the json_of, but it
         * leds to verbosity, so I ended up manually coding it.
         *)
        let rec (json_of_treemap: ('a, 'b) Treemap.treemap -> J.json_type)
         = function
          | Node (((rect, _a), xs)) ->
              let { size = v_size; color = v_color; label = v_label } = rect in
              let bnds = [] in
              let children =
                J.Array (List.map json_of_treemap xs)
              in
              let bnd = ("children", children) in
              let bnds = bnd :: bnds in
              let arg = J.String v_label in
              let bnd = ("label", arg) in
              let bnds = bnd :: bnds in
              let arg = J.String "Node" in
              let bnd = ("kind", arg) in
```

```
let bnds = bnd :: bnds in
              J.Object bnds
          | Leaf (rect, _b) ->
              let { size = v_size; color = v_color; label = v_label } = rect in
              let bnds = [] in
              let arg = J.String v_label in
              let bnd = ("label", arg) in
              let bnds = bnd :: bnds in
              let arg = json_of_color v_color in
              let bnd = ("color", arg) in
              let bnds = bnd :: bnds in
              let arg = J.Int v_size in
              let bnd = ("size", arg) in
              let bnds = bnd :: bnds in
              let arg = J.String "Leaf" in
              let bnd = ("kind", arg) in
              let bnds = bnd :: bnds in
              J.Object bnds
39 \langle function \text{ test\_json\_of 39} \rangle \equiv(61b)
        let test_json_of dir =
          let maxc = 256 in
          let tree = tree_of_dir ~file_hook:(fun file -> Common.filesize file) dir in
          let treemap = treemap_of_tree
            ~size_of_leaf:(fun (f, intleaf) -> intleaf)
            ~color_of_leaf:(fun (f, intleaf) ->
              Color.rgb (Random.int maxc) (Random.int maxc) (Random.int maxc)
            \lambda~label_of_dir:(fun dir -> basename dir)
            \tilde{\text{Table}} -> f) \text{Table: (fun (f, intleaf) \rightarrow f)}tree
          in
          let json =
            json_of_treemap
              (*
              (fun - > J.Null)(fun _ -> J.Null)
              *)
              treemap in
          let s = Json_out.string_of_json json in
          pr s
```
<span id="page-40-0"></span>[40a](#page-40-0)  $\langle function \ test\_of\_json \ 40a \rangle \equiv$  [\(61b\)](#page-61-1) let test\_of\_json file = let json = Json\_in.load\_json file in let treemap = treemap\_of\_json json in let json2 = json\_of\_treemap treemap in let s = Json\_out.string\_of\_json json2 in pr s [40b](#page-40-1)  $\langle \text{treemap}_j \text{son} \text{ actions } 40b \rangle \equiv$  [\(61b\)](#page-61-1) "-test\_json\_of", "<dir>", Common.mk\_action\_1\_arg test\_json\_of; "-test\_of\_json", "<file>", Common.mk\_action\_1\_arg test\_of\_json;

# <span id="page-40-1"></span>7 Applications

### 7.1 Disk statistics

<span id="page-40-2"></span>KDirStat WindowsStat MacosStat

```
40c \langle signature \ tree\_of\_dir \ 40c \rangle \equiv(42)
        type directory_sort =
          | NoSort
          | SortDirThenFiles
          | SortDirAndFiles
          | SortDirAndFilesCaseInsensitive
        val tree_of_dir:
          ?filter_file:(Common.filename -> bool) ->
          ?filter_dir:(Common.dirname -> bool) ->
          ?sort:directory_sort ->
          file_hook:(Common.filename -> 'a) ->
          Common.dirname ->
          (Common.dirname, Common.filename * 'a) Common.tree
40d \langle function \ tree\_of\_dir \ 40d \rangle \equiv(44e)
        let tree_of_dir2
          ?(filter_file=(fun _ -> true))
          ?(filter_dir=(fun _ -> true))
          ?(sort=SortDirAndFilesCaseInsensitive)
          ~file_hook
          dir
         =
          let rec aux dir =
```

```
let subdirs =
    Common.readdir_to_dir_list dir +> List.map (Filename.concat dir) in
 let files =
    Common.readdir_to_file_list dir +> List.map (Filename.concat dir) in
 let subdirs =
    subdirs +> Common.map_filter (fun dir ->
      if filter_dir dir
      then Some (dir, aux dir)
      else None
   )
  in
 let files =
   files +> Common.map_filter (fun file ->
      if filter_file file
      then Some (file, (Leaf (file, file_hook file)))
      else None
    )
  in
 let agglomerated =
   match sort with
    | NoSort -> subdirs ++ files
    | SortDirThenFiles ->
        Common.sort_by_key_lowfirst subdirs ++
        Common.sort_by_key_lowfirst files
    | SortDirAndFiles ->
        Common.sort_by_key_lowfirst (subdirs ++ files)
    | SortDirAndFilesCaseInsensitive ->
        let xs = (subdirs ++ files) >> Listmap (fun (s, x) ->lowercase s, x
        )
        in
        Common.sort_by_key_lowfirst xs
  in
 let children = List.map snd agglomerated in
 Node(dir, children)
in
aux dir
```
### 7.2 Source code architecture visualization

```
archi
   linux fekete.
   sgrep/slayer plugin, slayer :)
```
7.3 Code coverage (tests, deadcode, etc)

## 7.4 Version-control visualization

git

SeeSoft. Work by UIUC on cvs and visualization. Also video of evolution of java code.

## 8 Conclusion

Hope you like it. [\[12\]](#page-72-0)

# A Extra Code

```
A.1 treemap.mli
```

```
42 \langle \text{treemap.mli 42} \rangle \equiv
```
### <span id="page-42-0"></span>open Figures

```
5\rangleval xy_ratio : float
val rect_ortho: rectangle
type treemap_rendering = treemap_rectangle list
and treemap_rectangle = {
  tr_rect: rectangle;
  tr_color: int (* Simple_color.color *);
  tr_label: string;
  tr_depth: int;
  tr_is_node: bool;
}
9a\rangle11b \rangle12c\rangle11c \rangleval render_treemap_algo:
```

```
(* treemap maker, see also treemap_json.ml *)
       43 \rangle(* tree maker, see also Common.tree2_of_files *)
      40c \rangleval tree_of_dir_or_file:
        ?filter_file:(Common.filename -> bool) ->
        ?filter_dir:(Common.dirname -> bool) ->
        ?sort:directory_sort ->
        file_hook:(Common.filename -> 'a) ->
        Common.path ->
        (Common.dirname, Common.filename * 'a) Common.tree
      val tree_of_dirs_or_files:
        ?filter_file:(Common.filename -> bool) ->
        ?filter_dir:(Common.dirname -> bool) ->
        ?sort:directory_sort ->
        file_hook:(Common.filename -> 'a) ->
        Common.path list ->
        (Common.dirname, Common.filename * 'a) Common.tree
       (* internal functions *)
      44b \rangle44c\rangle(* tests *)
      6a \rangleval actions : unit -> Common.cmdline_actions
43 signature treemap of tree 43\rangle \equiv(42)
      val treemap_of_tree :
        size_of_leaf:('file -> int) ->
        color_of_leaf:('file -> Simple_color.color) ->
        ?label_of_file:('file -> string) ->
        ?label_of_dir:('dir -> string) ->
        ('dir, 'file) Common.tree ->
```
<span id="page-44-3"></span>('dir, 'file) treemap

```
44a\langle signature\ graphic\ helpers\ 9b \rangle + \equiv(63) < 9b
           val info_of_file_under_cursor_default :
              Graphics.status -> (Common.filename * 'a) -> string
           val current_dim:
              w_legend:int -> h_status:int -> screen_dim
44<sub>b</sub>\langle signature \text{ }\text{treemap}\text{ }accessors\text{ }44b \rangle \equiv(42)val color_of_treemap_node :
              ('a, 'b) treemap -> Simple_color.color
           val size_of_treemap_node :
              ('a, 'b) treemap \rightarrow int
         \langle signature \text{ algorithm } accessors \text{ } 44c \rangle \equiv44c(42)val s_of_algo: algorithm -> string
           val algo_of_s: string -> algorithm
44d
         \langle signature \text{ } test \text{ } treemap \text{ } function \text{ } s \text{ } 44d \rangle \equiv(63)val test_treemap_manual : unit -> unit
           val test_treemap_tree : algorithm -> int -> unit
           val test_treemap_dir : string -> algorithm -> unit
```
#### <span id="page-44-4"></span><span id="page-44-2"></span><span id="page-44-0"></span> $\mathbf{A.2}$ treemap.ml

```
44e\langle \text{treemap.ml 44e} \rangle \equiv\langle Facebook\ copyright\ 4 \rangleopen Common
    module F = Figures
    open Figures
    module Color = Simple_color
    (* Prelude *)(* Types *)\langle type\,\, treemap\,\, 5 \rangle(* with tarzan *)
```

```
\langle type\ algorithm\ 11b \rangle\langle variable \text{ }algos \text{ } 12a \rangle\langle type\ screen\_dim\ 9a \rangle\langle type \ rectangle 1 \ \text{7a} \rangle(* A cleaner rectangle type, not tied to the seminal paper design decisions *)
(* Now that my treemap visualizer uses a minimap, it does not completely
 * use the full width.
 * old: was 16/9 = 1.777777\ast)
let xy-ratio = 1.6
(* The dimentions are in a [0.0-1.0] range for y and [0.0-xyratio] for x,
 * where xyratio is used to cope with most 16/9 screens.
  \astlet rect_ortho ={ p = \{x = 0.0; y = 0.0; \}; q = \{x = xy\_ratio; y = 1.0\} }
(* the dimentions are in a [0.0-1.0] range *)
type treemap_rendering = treemap_rectangle list
and treemap_rectangle = \{tr_rect: rectangle;
  tr_color: int (* Simple_color.color *);
  tr_label: string;
   tr_depth: int;
   tr_is_node: bool;
 \mathcal{F}(* with tarzan *)\langle type\ layout\_func\ 12c \rangle
```
 $(*$  Accessors  $*)$  $\langle function \; treemap \; accessors \; 54a \rangle$ 

 $\langle function \text{ algorithm } accessors \text{ } 54c \rangle$ 

```
(* Treemap Helpers *)
\langle function \; treemap\_of\_tree \; 56 \ranglelet treemap_of_tree "size_of_leaf "color_of_leaf
  ?label_of_file ?label_of_dir tree =
Common.profile_code "Treemap.treemap_of_tree" (fun () ->
 treemap_of_tree2 "size_of_leaf "color_of_leaf
   ?label_of_file ?label_of_dir tree)
(* Treemap algorithms *)(* basic algorithm *)(* display_treemap and display_treemap_generic are now in
* in treemap_graphics.ml, because of Graphics dependency.
\ast)
(* slice and dice algorithm layout *)\langle layout \ slice \ and \ dice \ 15a \rangle(* squarified algorithm *)\langle squarified\ examples\ 16\rangle\langle type \text{ split } 17 \rangle\langle function \; ratio\_rect\_dim \; 19a \rangle\langle function \text{ worst 19b} \rangle\langle function \; layout \; 19c \rangle(* the main algorithmic part of squarifying *)
\langle function \; squarify\_orig \; 20 \rangle
```
 $\langle function \; squarify \; 23a \rangle$  $\langle function \; squarify \; 23a \rangle$  $\langle function \; squarify \; 23a \rangle$ 

 $\langle function \ test$ -squarify [23b](#page-23-1))

 $\langle layout\; squarify\;23c\rangle$  $\langle layout\; squarify\;23c\rangle$  $\langle layout\; squarify\;23c\rangle$ 

(\*---------------------------------------------------------------------------\*) (\* Ordered squarified algorithm \*) (\*---------------------------------------------------------------------------\*)  $\langle$  ordered examples [24](#page-24-0) $\rangle$  $\langle type~pivotized~29a\rangle$  $\langle type~pivotized~29a\rangle$  $\langle type~pivotized~29a\rangle$  $\langle function \ compute_{\text{r}r} = \langle function \rangle$  $\langle function\ balayer\_right\_wrong\ 31a\rangle$  $\langle function\ balayer\_right\_wrong\ 31a\rangle$  $\langle function\ balayer\_right\_wrong\ 31a\rangle$  $\langle function \ orderify\_children \ 31b \rangle$  $\langle function \ orderify\_children \ 31b \rangle$  $\langle function \ orderify\_children \ 31b \rangle$  $\langle function \ test \_orderify \ 32 \rangle$  $\langle function \ test \_orderify \ 32 \rangle$  $\langle function \ test \_orderify \ 32 \rangle$  $\langle layout~ordered~33a\rangle$  $\langle layout~ordered~33a\rangle$  $\langle layout~ordered~33a\rangle$ (\*---------------------------------------------------------------------------\*) (\* cushion algorithm \*) (\*---------------------------------------------------------------------------\*) (\* TODO \*) (\*---------------------------------------------------------------------------\*) (\* frontend \*) (\*---------------------------------------------------------------------------\*) let layoutf\_of\_algo algo = match algo with | Classic -> slice\_and\_dicing\_layout | Squarified -> squarify\_layout | SquarifiedNoSort -> squarify\_layout\_no\_sort\_size | Ordered pivotf -> ordered\_layout "pivotf

```
let (render_treemap_algo2:
      ?algo:algorithm -> ('dir, 'file) treemap -> treemap_rendering) =
 fun ?(algo=Classic) treemap ->
 let flayout = layoutf_of_algo algo in
  let treemap_rects = ref [] in
 let rec aux_treemap root rect ~depth =
    let (p,q) = rect.p, rect.q in
    if not (valid_rect rect)
    then () (* TODO ? warning ? *)else
    (match root with
    | Leaf (tnode, fileinfo) ->
        let color = color_of_treemap_node root in
        Common.push2 {
          tr\_rect = rect;tr_color = color;
          tr_label = tnode.label;
          tr_depth = depth;
          tr_is_node = false;
        } treemap_rects;
    | Node (mode, children) ->
       (* let's draw some borders. Far better to see the structure. *)
        Common.push2 {
          tr_rect = rect;
          tr_color = Color.black;
          tr_label = (fst mode).label;
          tr_depth = depth;
          tr_is_node = true;
        } treemap_rects;
        (* does not work, weird *)
        let border =
          match depth with
          | 1 - > 0.0| 2 \rightarrow 0.002| 3 \rightarrow 0.001
```

```
| 4 - > 0.0005| 5 -> 0.0002| - -> 0.0
        in
        let p = \{x = p.x +. border;
         y = p.y +. border;
        }
        in
        let q = \{x = q.x -. border;
         y = q.y -. border;
        }
        in
        (* todo? can overflow ... check still inside previous rect *)
        let rect = { p = p; q = q } in
        let children' =
          children +> List.map (fun child ->
            float_of_int (size_of_treemap_node child),
            child
         )
        in
        let rects_with_info =
          (* generic call *)
         flayout children' depth rect
        in
        (* less: assert rects_with_info are inside rect ? *)
        rects_with_info +> List.iter (fun (x, child, rect) ->
         aux_treemap child rect ~depth:(depth + 1)
        );
   )
  in
  aux_treemap treemap rect_ortho ~depth:1;
 List.rev !treemap_rects
let render_treemap_algo ?algo x =
  Common.profile_code "Treemap.render_treemap" (fun () ->
   render_treemap_algo2 ?algo x)
(*****************************************************************************)
```

```
(* Main display function *)
(* now in treemap-graphics.m1 *)(* Source converters *)type directory_sort =
 | NoSort
 | SortDirThenFiles
 | SortDirAndFiles
 | SortDirAndFilesCaseInsensitive
\langle function \ tree_{of\_dir} 40d \rangle(* specialized version *)
let tree_of_dir3
 ? (filter_file = (fun - > true))?(filter_dir=(fun _ -> true))
 ?(sort=SortDirAndFilesCaseInsensitive)
 \tilde{\phantom{a}}file_hook
 dirif sort <> SortDirAndFilesCaseInsensitive
 then failwith "Only SortDirAndFilesCaseInsensitive is handled";
 let rec aux dir =let children = Sys.readdir dir in
   let children = Array.map (fun x -> Common.lowercase x, x) children in
   Array.fast_sort (fun (a1, b1) (a2, b2) -> compare a1 a2) children;
   let res = ref [] inchildren +> Array.iter (fun (, f) ->
     let full = Filename.concat dir f inlet stat = Common.unix_lstat_eff full in
    match stat.Unix.st_kind with
     | Unix. S_REG \rightarrowif filter_file full
        then Common.push2 (Leaf (full, file_hook full)) res
```

```
| Unix.S_DIR ->
          if filter_dir full
          then Common.push2 (aux full) res
      (* symlink ?? *)
      | - \rightarrow ());
    Node(dir, List.rev !res)
  in
  aux dir
let tree_of_dir ?filter_file ?filter_dir ?sort ~file_hook a =
  Common.profile_code "Treemap.tree_of_dir" (fun () ->
    tree_of_dir3 ?filter_file ?filter_dir ?sort ~file_hook a)
let rec tree_of_dir_or_file
 ?filter_file
 ?filter_dir
 ?sort
 ~file_hook
 path
 =
 if Common.is_directory path
 then
   tree_of_dir ?filter_file ?filter_dir ?sort ~file_hook path
 else Leaf (path, file_hook path)
(* Some nodes may have stuff in common that we should factor.
 * todo: factorize code with Common.tree_of_files
*)
let add_intermediate_nodes root_path nodes =
  let root = chop_dirsymbol root_path in
  if not (Common.is_absolute root)
  then failwith ("must pass absolute path, not: " ^ root);
  let root = Common.split "/" root in
  (* extract dirs and file from file, e.g. ["home";"pad"], "__flib.php", path *)
  let xs = nodes \rightarrow Listmap (fun x \rightarrowmatch x with
    | Leaf (file, _) -> Common.dirs_and_base_of_file file, x
    | Node (dir, _) -> Common.dirs_and_base_of_file dir, x
  \lambdain
```

```
(* remove the root part *)
let xs = xs \rightarrow List.map (fun ((dirs, base), node) ->
 let n = List.length root in
 let (root', rest) =
    Common.take n dirs,
    Common.drop n dirs
 in
 assert(root' =*= root);
  (rest, base), node
\mathcal{L}in
(* now ready to build the tree recursively *)
let rec aux current_root xs =
 let files_here, rest =
    xs +> List.partition (fun ((dirs, base), _) -> null dirs)
 in
 let groups =
    rest +> group_by_mapped_key (fun ((dirs, base),_) ->
      (* would be a file if null dirs *)
      assert(not (null dirs));
      List.hd dirs
    ) in
 let nodes =
    groups \leftrightarrow List.map (fun (k, xs) ->
      let xs' = xs \rightarrow Listmap (fun ((dirs, base), node) ->
        (List.tl dirs, base), node
      \lambdain
      let dirname = Filename.concat current_root k in
      Node (dirname, aux dirname xs')
    )
 in
 let leaves = files_here +> List.map (fun ((_dir, base), node) ->
   node
 ) in
 nodes ++ leaves
in
aux root_path xs
```

```
let tree_of_dirs_or_files2
  ?filter_file
```

```
?filter_dir
 ?sort
 ~file_hook
 paths
 match paths with
 | [] -> failwith "tree_of_dirs_or_files: empty list"
 | [x] \rightarrowtree_of_dir_or_file ?filter_file ?filter_dir ?sort "file_hook x
 \vert xs \rightarrowlet nodes =xs +> List.map (fun x ->
        tree_of_dir_or_file ?filter_file ?filter_dir ?sort "file_hook x
      \mathcal{L}in
     let root = Common.common_prefix_of_files_or_dirs xs in
     let nodes = add_intermediate_nodes root nodes in
     Node (root, nodes)
let tree_of_dirs_or_files ?filter_file ?filter_dir ?sort "file_hook x =
 Common.profile_code "Treemap.tree_of_dirs_or_files" (fun () ->
   tree_of_dirs_or_files2 ?filter_file ?filter_dir ?sort ~file_hook x
 \lambda(* Testing *)
```
 $\langle concrete\ rectangles\ example\ 57 \rangle$ 

 $\langle variable \ tree-ex\_shneiderman\_1991 \ 6b \rangle$ 

 $\langle variable \ tree\_ex\_wijk\_1999 \ 15b \rangle$ 

 $\langle variable\ treemap\_ex\_ordered\_2001\ 23d \rangle$ 

```
(* Actions *)
         (*****************************************************************************)
        let actions () = [60\rangle]
54a \langle function \; treemap \; accessors \; 54a \rangle \equiv(44e)
        let color_of_treemap_node x =
          match x with
           | Node (({color = c}, _), _) -> c
           | Leaf ((\{color = c\}, \_)) \rightarrow clet size_of_treemap_node x =
          match x with
           | Node (({size = s}, _), _) -> s
           | Leaf ((\{size = s\}, ...) \rightarrow s54b \{function \ current \ dim \ 54b\} \equiv(64)
        let current_dim ~w_legend ~h_status =
          let w, h = Graphics.size_x (), Graphics.size_y () in
          let w_view, h_view =
            Graphics.size_x () - w_legend,
            Graphics.size_y () - h_status
          in
           {
            w = w;h = h;
            w_v = w_v + w;
            h_view = h_view;
            h_status = h_status;
            w<sup>l</sup>egend = w<sup>legend</sup>;
          }
54c \langle function \text{ algorithm} \text{ accessors } 54c \rangle \equiv(44e)
        let algo_of_s algo =
          match algo with
           | "classic" -> Classic
           | "squarified" -> Squarified
           | "squarified_no_sort" -> SquarifiedNoSort
           | "ordered" -> Ordered PivotBySize
           | "ordered_by_size" -> Ordered PivotBySize
           | "ordered_by_middle" -> Ordered PivotByMiddle
```

```
| "default" -> Ordered PivotByMiddle
         | _ -> failwith "not a valid algorithm"
       let s_of_algo algo =
         match algo with
         | Classic -> "classic"
         | Squarified -> "squarified"
         | SquarifiedNoSort -> "squarified_no_sort"
         | Ordered PivotBySize -> "ordered_by_size"
         | Ordered PivotByMiddle -> "ordered_by_middle"
55 \rangle \equiv(64)
       let draw_string_centered str =
         let (w, h) = Graphics.text_size str in
         Graphics.rmoveto (- w / 2) (- h / 2);
         Graphics.draw_string str
       let draw_text_center_rect_float_ortho ((x1, y1),(x2, y2)) color (w, h) str =
         let w = float_of_int w in
         let h = float_of_int h in
         let x1, y1 = int_of_float (x1 * . w), int_of_float (y1 * . h) in
         let x2, y2 = int_of_float (x2 * . w), int_of_float (y2 * . h) in
         let w = (x2 - x1) in
         let h = (y2 - y1) in
         Graphics.set_color color;
         Graphics.moveto (x1 + w / 2) (y1 + h / 2);let (w2, h2) = Graphics.text_size str in
         if str <> "" && w2 < w && h2 < h
         then begin
           (* does not work :( Graphics.set_text_size 40; *)
           draw_string_centered str;
           (*
           pr2 str;
           pr2_gen (x1, y1);
           *)
         end;
         ()
       let draw_label rect (w, h) depth label "is_dir =
         let (p, q) = rect.p, rect.q in
```

```
let font_label_opt =
           if is_dir then
             match depth with
              | 1 -> None
              | 2 -> Some "-misc-*-*-*-*-20-*-*-*-*-*-*"
              | 3 -> Some "-misc-*-*-*-*-10-*-*-*-*-*-*"
              | 4 -> Some "-misc-*-*-*-*7-*-*-*-*-*-*"
              | - \rangle None
           else
             Some "-misc-*-*-*-*-6-*-*-*-*-*-*"
         in
         font_label_opt +> Common.do_option (fun font ->
           Graphics.set_font font;
           draw_text_center_rect_float_ortho
              ((p.x, p.y),
              (q.x, q.y)(if is_dir then Graphics.black else Color.c "grey37")
              (w, h)label
         )
56 \langle function \text{ } tree \text{ } 56 \rangle \equiv(44e)
       let treemap_of_tree2
           ~size_of_leaf
           ~color_of_leaf
           ?(\text{label_of_file}=(fun -> "")?(label_of_dir=(fun - > ""))
           tree =
         let rec aux tree =
           match tree with
            | Node (nodeinfo, xs) ->
                let sizeme = ref 0 in
               let child = List.map (fun x \rightarrowlet (res, size) = aux x insizeme := !sizeme + size;
                 res
                ) xs
                in
                (* old:
                 * let children = xs +> List.map aux in
                 * let child = children +> List.map fst in
                 * let sizes = children +> List.map snd in
```

```
* let sizeme = Common.sum sizes in
                   *)
                 let sizeme = !sizeme in
                 Node((
                    {
                      size = sizeme;
                      color = Color.black; (* T0D0 ? nodes have colors ? *)label = label_of_dir nodeinfo;
                    }, nodeinfo),
                      child), sizeme
             | Leaf leaf ->
                  let sizeme = size_of_leaf leaf in
                  let nodeinfo = leaf in
                 Leaf((
                    {
                      size = sizeme;
                      color = color_of_leaf leaf;
                      label = label_of_file leaf;
                    }, nodeinfo)
                  ), sizeme
           in
           let (tree, _size) = aux tree intree
57 \langle concrete rectangles example 57\rangle(44e)
         (* src: python treemap.py
          * lower, upper, rgb
          *)
        let treemap_rectangles_ex = [
          [0.0, 0.0], [1.0, 1.0],[0.0, 0.0], [0.27659574468085107, 1.0],[0.0, 0.0], [0.27659574468085107, 0.38461538461538464],[0.0, 0.38461538461538464], [0.27659574468085107, 1.0],[0.0, 0.38461538461538464], [0.10372340425531915, 1.0],[0.10372340425531915, 0.38461538461538464], [0.27659574468085107, 1.0],[0.27659574468085107, 0.0], [0.36170212765957449, 1.0],[0.36170212765957449, 0.0], [0.8936170212765957, 1.0],
          [0.36170212765957449, 0.0], [0.8936170212765957, 0.2000000000000001],
          [0.36170212765957449, 0.20000000000000001], [0.8936170212765957, 0.28000000000000003], (0.14570785913376116, 0.88033416430670342, 0.51911403487550056);
          [0.36170212765957449, 0.28000000000000003], [0.8936170212765957, 0.76000000000000001], (0.79691567717907263, 0.3307536109585284, 0.95607296382731199);
          [0.36170212765957449, 0.28000000000000003], [0.45035460992907805, 0.76000000000000001],
          [0.45035460992907805, 0.2800000000000003], [0.5833333333333337, 0.76000000000000001][0.58333333333333337, 0.28000000000000003], [0.8936170212765957, 0.76000000000000001], (0.63659306932350279, 0.25303150185397794, 0.81066700006123815);
          [0.58333333333333337, 0.28000000000000003], [0.8936170212765957, 0.48571428571428577],
          [0.58333333333333337, 0.48571428571428577], [0.8936170212765957, 0.62285714285714289], (0.70513207607633877, 0.95785105976069096, 0.87735329563400943);
          [0.583333333333337, 0.62285714285714289], [0.8936170212765957, 0.7600000000000001],
```

```
[0.36170212765957449, 0.76000000000000001], [0.8936170212765957, 1.0],[0.36170212765957449, 0.7600000000000001], [0.62765957446808507, 1.0],[0.62765957446808507, 0.7600000000000001], [0.8936170212765957, 1.0],[0.8936170212765957, 0.0], [1.0, 1.0],[0.8936170212765957, 0.0], [1.0, 0.5999999999999989],[0.8936170212765957, 0.599999999999998], [1.0, 1.0],
        ]
58a \langle function \ test\_treemp\_manual \ 58a \rangle \equiv(64)
        (* test draw_rect_treemap_float_ortho *)
        let test_treemap_manual () =
          Graphics.open_graph " 640x640";
          Graphics.set_color (Graphics.rgb 1 1 1);
          let w, h = Graphics.size_x (), Graphics.size_y () in
          treemap_rectangles_ex +> List.iter (fun (upper, lower, (r,g,b)) ->
            match upper, lower with
            | [x1, y1], [x2, y2] ->
                let maxc = float_of_int 256 in
                let (r,g,b) =
                  int_of_float (r *. maxc),
                  int_of_float (g *. maxc),
                  int_of_float (b *. maxc)
                in
                let color = Graphics.rgb (r) (g) (b) in
                draw_rect_treemap_float_ortho ((x1, y1),(x2, y2)) color (w, h)
                +> ignore
            | _ -> failwith "wront format"
          );
          Common.pause();
          ()
58b \langle function \ test\_treemap \ 58b\rangle \equiv(64)
        let test_treemap algorithm treemap =
          Graphics.open_graph " 640x640";
          Graphics.set_color (Graphics.rgb 1 1 1);
          let w, h = Graphics.size_x (), Graphics.size_y () in
          Graphics.set_line_width 2;
          display_treemap_algo ~algo:algorithm treemap (w, h) +> ignore;
          while true do
            let status = Graphics.wait_next_event [
                Graphics.Key_pressed;
              ]
```

```
in
            if status.Graphics.keypressed (* Graphics.key_pressed () *)
            then raise (UnixExit 0);
          done;
          (* old: pause (); *)
          ()
59a \langle function \ test\_treemp\_tree \ 59a \rangle \equiv(64)
        let test_treemap_tree algorithm ex =
          let maxc = 256 in
          let tree =
            match ex with
            | 1 -> tree_ex_shneiderman_1991
            | 2 -> tree_ex_wijk_1999
            | _ -> raise Impossible
          in
          let treemap = treemap_of_tree
            ~size_of_leaf:(fun intleaf -> intleaf)
            ~color_of_leaf:(fun intleaf ->
              Graphics.rgb (Random.int maxc) (Random.int maxc) (Random.int maxc)
            )
            ~label_of_file:(fun intleaf -> i_to_s intleaf)
            tree
          in
          test_treemap algorithm treemap
59b \langle function \ test\_treemp\_dir \ 59b \rangle \equiv(64)
        let test_treemap_dir dir algo =
          let w_view_hint, h_view_hint = 640, 640 in
          let h_status = 30 in
          Graphics.open_graph (spf " %dx%d" w_view_hint (h_view_hint+ h_status));
          Graphics.set_color (Graphics.rgb 1 1 1);
          let w_view, h_view =
            Graphics.size_x (),
            Graphics.size_y () - h_status
          in
          let w, h = Graphics.size_x (), Graphics.size_y () in
          let maxc = 256 in
          let dim = {
            w = w;
            h = h;
```

```
w_view = w_view;
           h_view = h_view;
           h_status = h_status;
           w_legend = 10;
         }
         in
         (* work ? Graphics.set_line_width 2; *)
         let tree =
           tree_of_dir ~file_hook:(fun file ->
             file, Common.filesize file
           )
             dir
         in
         let treemap = treemap_of_tree
           ~size_of_leaf:(fun (f, intleaf) -> intleaf)
           ~color_of_leaf:(fun (f, intleaf) ->
             Graphics.rgb (Random.int maxc) (Random.int maxc) (Random.int maxc)
           \lambda~label_of_dir:(fun dir -> basename dir)
           tree
         in
         display_treemap_interactive
           ~algo
           treemap
           dim
           \text{``info_of_file\_under_cursor:(fun status (f, size) ->}let s = f in
             if status.Graphics.button
             then begin
               pr2 (spf "%s" f);
               Sys.command (spf "/home/pad/packages/Linux/bin/emacsclient -n %s" f) +> ignore;
             end;
             if status.Graphics.keypressed (* Graphics.key_pressed () *)
             then raise (UnixExit 0);
             s
           );
          ()
60 \langle \text{treemap actions 60} \rangle \equiv(44e)
```

```
"-test_squarify", " <>",
Common.mk_action_0_arg (test_squarify);
"-test_orderify", "\left\langle \cdot \right\rangle",
Common.mk_action_0_arg (test_orderify);
```
### A.3 treemap\_json.mli

```
61a\langle \text{treemap}_j \text{son}.\text{mli 61a} \rangle \equiv
```

```
\langle signature \; treemap\_of\_json \; 37a \rangle\langle signature\ json\_of\_treeman\ 37b\rangleval json_of_treemap_rendering:
  Treemap.treemap_rendering -> Json_type.json_type
val actions : unit -> Common.cmdline_actions
```
### A.4 treemap\_json.ml

```
61<sub>b</sub>\langle \text{treeman}_j \text{son.ml 61b} \rangle \equiv\langle Facebook\ copyright\ 4\rangle
```
<span id="page-61-1"></span>open Common

module  $J = Json_type$ 

open Treemap open Figures

module Color = Simple\_color

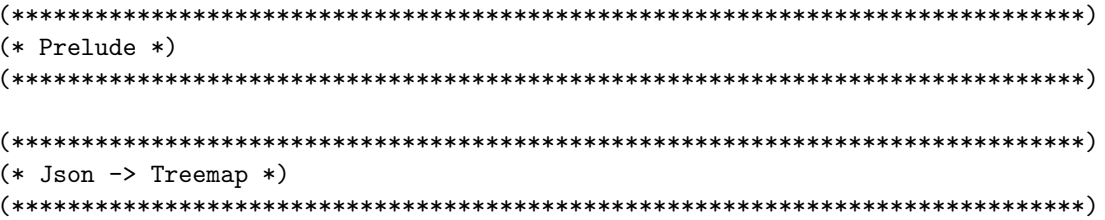

 $\langle function \; treemap\_of\_json \; 37c \rangle$ 

 $(*$  Treemap  $\rightarrow$  Json  $*)$ 

 $\langle function \; json\_of\_color \; 38a \rangle$ 

 $\langle function \; is on \; of \; treemap \; 38b \rangle$ 

```
(* Treemap rendering *)let rec vof_rectangle { p = v_p; q = v_q } =
 let \; bnds = [] \; inlet arg = vof\_point v_q in
 let bnd = ("q", arg) in
 let \;bnds = bnd :: bnds \;inlet arg = vof\_point v_p inlet bnd = ("p", arg) in let bnds = bnd :: bnds in Ocaml. VDict bnds
and v \circ f-point { x = v_x; y = v_y } =
 let \; bnds = [] \; inlet arg = 0caml.vof_float v_y in
 let bnd = ("y", arg) in
 let \;bnds = bnd :: bnds \;inlet arg = 0caml.vof_float v_x in
 let bnd = ("x", arg) in let bnds = bnd :: bnds in Ocaml. VDict bnds
let rec vof_treemap_rendering v = 0caml.vof_list vof_treemap_rectangle v
and
 vof_treemap_rectangle {
                        tr\_rect = v_tr\_rect;tr\_color = v_tr\_color;tr_{label} = v_{tr_{label}};
                       tr_{depth} = v_{tr_{depth}}\} =
 let \; bnds = [] \; inlet arg = 0caml.vof_int v_tr_depth in
 let bnd = ("tr_dephh", arg) in
 let \;bnds = bnd :: bnds \;inlet arg = 0caml.vof_string v_tr_label in
 let bnd = ("tr_label", arg) in
 let bnds = bnd :: bnds in
 let arg = 0caml.vof_int v_tr_color in
 let bnd = ("tr\_color", arg) in
 let \; bnds = bnd :: bnds \; inlet arg = vof_rectangle v_tr_rect inlet bnd = ("tr\_rect", arg) in let bnds = bnd :: bnds in Ocaml. VDict bnds
```

```
let json_of_treemap_rendering rendering =
 let v = vof_treemap_tendering rendering inOcaml.json_of_v v
(* Testing *)\langle function \ test\_json\_of \ 39 \rangle
```
 $\langle function \ test_cof_json \ 40a \rangle$ 

```
(* Actions *)
```
let actions () =  $[$  $\langle \text{treemap}_\text{-} \text{json} \text{ actions 40b} \rangle$ 

 $\mathbf{I}$ 

#### treemap\_graphics.mli  $A.5$

```
63
           \langle treemap\_graphics.mli~63 \rangle \equiv
```
<span id="page-63-0"></span>open Treemap

 $(*$  seminal code and algorithm  $*)$  $\langle signature \; display\_treemap \; 6c \rangle$ 

 $\langle signature \ display\langle signal \rangle$ 

 $(*$  main entry point  $*)$  $\langle signature\ display> display\_treeman\_interactive\ 33b \rangle$ 

 $\langle signature\ graphic\ helpers\ 9b \rangle$ 

 $\langle signature\ test\ treemap\ function\ s\ 44d\rangle$ 

```
\mathbf{A.6}\verb|treemap_graphics.m1|
```

```
\langle \text{treemap\_graphics.ml 64} \rangle \equiv64
    \langle Facebook\ copyright\ 4\rangleopen Common
    open Treemap
    module Color = Simple_color
    module F = Figures
    (* Graphics Helpers *)\langle function \ current\_dim \ 54b \rangle\langle function \ draw\_rect\_treemap\_float\_ortho \ 11a \rangle\langlegraphic helpers 55\rangle(* Treemap Helpers *)\langle function \ update\_mat\_with\_fileinfo \ 33c \rangle(* Main display function *)
    \langle function \; display_{\perp} \; treemap 7b\rangle(* generic frontend, taking layout-maker function as a parameter *)
    \langle function \; display_\_ \; \rangle display_treemap_generic 12d
```
 $\langle function \; display\_treemap\_algo \; 14 \rangle$ 

```
\langle function \; display\_treemap\_interactive \; 34 \rangle\langle function \ info_of_file\_under\_curs or_default \ 35 \rangle(* Testing *)\langle function \ test\_treemap\_manual \ 58a \rangle\langle function \ test\_treemap \ 58b \rangle(* test tree_of_dir *)\langle function \ test\_treemap\_dir \ 59b \rangle(* test treemap_of_tree, and display_treemap *)
 \langle function \ test\_treemap\_tree \ 59a \rangle(* Actions *)let actions () = [\langle \text{treemp-graphics actions 65} \rangle\overline{1}\langle \text{treemap\_graphics actions 65} \rangle \equiv(64)"-test_treemap_manual", "<>",
   Common.mk_action_0_arg (test_treemap_manual);
   "-test_treemap", "<algorithm>",
   Common.mk_action_1_arg (fun s ->
     let treemap = treemap_ex_ordered_2001 in
     test_treemap (algo_of_s s) treemap
   );"-test_treemap_tree", "<algorithm> <ex>",
   Common.mk_action_2_arg (fun s i \rightarrowtest_treemap_tree (algo_of_s s) (s_to_i i)
   );"-test_treemap_dir", "<dir> <algorithm>",
   Common.mk_action_2_arg (fun dir str ->
     test_treemap_dir dir (algo_of_s str)
   \cdot
```
<span id="page-65-0"></span>65

<span id="page-66-0"></span>A.7 main\_treemap.ml

```
66a
       \langle function \ main\_action \ 66a \rangle \equiv(66d)let main_action jsonfile =
           let json = Json_in.load_json jsonfile in
           let treemap = Treemap_json.treemap_of_json json in
           let rendering = Treemap.render_treemap_algo treemap in
           let json = Treemap_json.json_of_treemap_rendering rendering in
           let s = Json_out.string_of_json json in
           pr2 s;let dim = init_graph !big_screen in
           Treemap_graphics.display_treemap_interactive
             "algo: !algorithm
             "info_of_file_under_cursor:Treemap_graphics.info_of_file_under_cursor_default
             treemap dim
           \vdots\circ66b
       \langle \text{treemap\_viewer } \text{cm} \text{dline options } 66b \rangle \equiv(66d)"-algorithm", Arg. String (fun s ->
               algorithm := Treemap.algo_of_s s;
             ) ,
             (spf " <algo> (choices are: %s, default = %s")
                  (Treemap.algos +> List.map Treemap.s_of_algo +> Common.join ", ")
                  (Treemap.s_of_algo !algorithm));
             "-big_screen", Arg.Set big_screen,
             " ""-verbose", Arg. Set verbose,
             " ";
66c
       \langle \text{treemap\_viewer flags 66c} \rangle \equiv(66d)let algorithm = ref Treemap. Squarified
         let big_screen = ref false
         let verbose = ref false
66d
       \langle main\_treemap.ml\ 66d\rangle \equivopen Common
```

```
(* Purpose *)(* Flags *)\langle \text{treemap\_viewer flags} 66c \rangle(* action mode *)let action = ref ""
let version = "0.1"(* Helpers *)let init_graph big_screen =
 let w_view_hint, h_view_hint =
  if big_screen
  _{\rm then}2300, 1500
  else
    640, 640
 in
 let h_status = 30 in
 let w_{legend} = 200 inGraphics.open_graph
  (spf " %dx%d" (w_view_hint + w_legend) (h_view_hint+ h_status));
 Graphics.set_color (Graphics.rgb 1 1 1);
 let w\_view, h\_view =Graphics.size_x () - w_legend,
  Graphics.size_y () - h_{status}in
 let w, h = Graphics.size_x (), Graphics.size_y () in
 \{Treemap.w = w;
  h = h;w_v + w = w_v + w;h_v = h_v + w;h_{\text{status}} = h_{\text{status}}w<sub>-</sub>legend = w<sub>-</sub>legend;
```

```
(* Main action *)\langle function \ main\_action \ 66a \rangle(* The options *)let all_actions () =
Treemap.actions () ++
Treemap_json.actions () ++
let options () =\mathsf{L}\langle \text{treemap\_viewer } \text{cm} \text{dline options } 66b \rangle1 + +Common.options_of_actions action (all_actions()) ++
 Common.cmdline_flags_devel () ++
 Common.cmdline_flags_verbose () ++
 Common.cmdline_flags_other () ++
 \Gamma"-version",
          Arg.Unit (fun () ->
  pr2 (spf "ocamltreemap version: %s" version);
  exit 0;),
  " guess what";
 (* this can not be factorized in Common *)"-date", Arg.Uinit (fun () ->
  pr2 "version: $Date: 2008/10/26 00:44:57 $";
  raise (Common.UnixExit 0)
  )," guess what";
 ]++\begin{bmatrix} 1 \end{bmatrix}(* Main entry point *)
```
 $\,$ 

```
let main () =let usage_msg =
    "Usage: " ^ Common.basename Sys.argv.(0) ^
      " [options] <json file> " ^ "\n" ^ "Options are:"
  in
  (* does side effect on many global flags *)
  let args = Common.parse_options (options()) usage_msg Sys.argv in
  (* must be done after Arg.parse, because Common.profile is set by it *)
  Common.profile_code "Main total" (fun () ->
    (match args with
    (* --------------------------------------------------------- *)
    (* actions, useful to debug subpart *)
    (* --------------------------------------------------------- *)
    | xs when List.mem !action (Common.action_list (all_actions())) ->
        Common.do_action !action xs (all_actions())
    | _ when not (Common.null_string !action) ->
        failwith ("unrecognized action or wrong params: " ^ !action)
    (* --------------------------------------------------------- *)
    (* main entry *)
    (* --------------------------------------------------------- *)
    \left| \right| \left[ x \right] \rightarrowmain_action x
    (* --------------------------------------------------------- *)
    (* empty entry *)
    (* --------------------------------------------------------- *)
    | | | \rightarrowCommon.usage usage_msg (options());
        failwith "too few arguments"
    | x::y::xs ->
        Common.usage usage_msg (options());
        failwith "too many arguments"
    )
  \lambda(*****************************************************************************)
let =Common.main_boilerplate (fun () ->
      main ();
  )
```
# B Changelog

## Indexes

 $\langle concrete \text{ } rectangles \text{ } example \text{ } 57 \rangle$  $\langle concrete \text{ } rectangles \text{ } example \text{ } 57 \rangle$  $\langle concrete \text{ } rectangles \text{ } example \text{ } 57 \rangle$  $\langle ex.$ json [36](#page-36-0) $\rangle$  $\langle Facebook\ copyright\ 4\rangle$  $\langle Facebook\ copyright\ 4\rangle$  $\langle Facebook\ copyright\ 4\rangle$  $\langle function \ algorithm \ accessors 54c \rangle$  $\langle function \ algorithm \ accessors 54c \rangle$  $\langle function \ algorithm \ accessors 54c \rangle$  $\langle function\ balayer\_right\_wrong\ 31a\rangle$  $\langle function\ balayer\_right\_wrong\ 31a\rangle$  $\langle function\ balayer\_right\_wrong\ 31a\rangle$  $\langle function\ compute\_rects\_pivotized\ 29b \rangle$  $\langle function\ compute\_rects\_pivotized\ 29b \rangle$  $\langle function\ compute\_rects\_pivotized\ 29b \rangle$  $\langle function \ current\_dim \ 54b \rangle$  $\langle function \ current\_dim \ 54b \rangle$  $\langle function \ current\_dim \ 54b \rangle$ hfunction display treemap [7b](#page-7-2)i  $\langle function \; display \; display \; display \rangle$  $\langle function \; display \; display \; algorithm$  $\langle function \; display\_target$   $\langle function \; display\_target$  $\langle function \ draw\_rect\_treemap\_float\_ortho \ 11a \rangle$  $\langle function \ draw\_rect\_treemap\_float\_ortho \ 11a \rangle$  $\langle function \ draw\_rect\_treemap\_float\_ortho \ 11a \rangle$  $\langle function \ info\_of\_file\_under\_cursor\_default \ 35} \rangle$  $\langle function \ info\_of\_file\_under\_cursor\_default \ 35} \rangle$  $\langle function \ info\_of\_file\_under\_cursor\_default \ 35} \rangle$  $\langle function\ json\_of\_color\ 38a\rangle$  $\langle function\ json\_of\_color\ 38a\rangle$  $\langle function\ json\_of\_color\ 38a\rangle$  $\langle function\ json\_of\_treemap\ 38b \rangle$  $\langle function\ json\_of\_treemap\ 38b \rangle$  $\langle function\ json\_of\_treemap\ 38b \rangle$  $\langle function\ layout\ 19c\rangle$  $\langle function\ layout\ 19c\rangle$  $\langle function\ layout\ 19c\rangle$  $\langle function \ main\_action \ 66a \rangle$  $\langle function \ main\_action \ 66a \rangle$  $\langle function \ main\_action \ 66a \rangle$  $\langle function \ orderify\_children \ 31b \rangle$  $\langle function \ orderify\_children \ 31b \rangle$  $\langle function \ orderify\_children \ 31b \rangle$  $\langle function \; ratio\_rect\_dim \; 19a \rangle$  $\langle function \; ratio\_rect\_dim \; 19a \rangle$  $\langle function \; ratio\_rect\_dim \; 19a \rangle$  $\langle function \; squarify \; 23a \rangle$  $\langle function \; squarify \; 23a \rangle$  $\langle function \; squarify \; 23a \rangle$  $\langle function \; squarify\_orig \; 20 \rangle$  $\langle function \; squarify\_orig \; 20 \rangle$  $\langle function \; squarify\_orig \; 20 \rangle$  $\langle function \ test\_json\_of \ 39 \rangle$  $\langle function \ test\_json\_of \ 39 \rangle$  $\langle function \ test\_json\_of \ 39 \rangle$  $\langle function \ test\_of\_json \ 40a \rangle$  $\langle function \ test\_of\_json \ 40a \rangle$  $\langle function \ test\_of\_json \ 40a \rangle$  $\langle function \ test \_orderify \ 32 \rangle$  $\langle function \ test \_orderify \ 32 \rangle$  $\langle function \ test \_orderify \ 32 \rangle$  $\langle function \; test\_squarify \; 23b \rangle$  $\langle function \; test\_squarify \; 23b \rangle$  $\langle function \; test\_squarify \; 23b \rangle$  $\langle function \ test\_treemap \ 58b \rangle$  $\langle function \ test\_treemap \ 58b \rangle$  $\langle function \ test\_treemap \ 58b \rangle$  $\langle function \ test\_treemp\_dir \ 59b \rangle$  $\langle function \ test\_treemp\_dir \ 59b \rangle$  $\langle function \ test\_treemp\_dir \ 59b \rangle$  $\langle function \ test\_treemap\_manual \ 58a \rangle$  $\langle function \ test\_treemap\_manual \ 58a \rangle$  $\langle function \ test\_treemap\_manual \ 58a \rangle$  $\langle function \ test\_treemp\_tree \ 59a \rangle$  $\langle function \ test\_treemp\_tree \ 59a \rangle$  $\langle function \ test\_treemp\_tree \ 59a \rangle$  $\langle function \ tree\_of\_dir \ 40d \rangle$  $\langle function \ tree\_of\_dir \ 40d \rangle$  $\langle function \ tree\_of\_dir \ 40d \rangle$  $\langle function \; treemap \; accessors \; 54a \rangle$  $\langle function \; treemap \; accessors \; 54a \rangle$  $\langle function \; treemap \; accessors \; 54a \rangle$  $\langle function \; treemap\_of\_json \; 37c \rangle$  $\langle function \; treemap\_of\_json \; 37c \rangle$  $\langle function \; treemap\_of\_json \; 37c \rangle$  $\langle function \; treemap_{of\_tree} \; 56 \rangle$  $\langle function \; treemap_{of\_tree} \; 56 \rangle$  $\langle function \; treemap_{of\_tree} \; 56 \rangle$  $\langle function \ update\_mat\_with\_fileinfo \ 33c \rangle$  $\langle function \ update\_mat\_with\_fileinfo \ 33c \rangle$  $\langle function \ update\_mat\_with\_fileinfo \ 33c \rangle$  $\langle function \text{ worst 19b} \rangle$  $\langle function \text{ worst 19b} \rangle$  $\langle function \text{ worst 19b} \rangle$  $\langle$ *graphic helpers* [55](#page-55-0) $\rangle$  $\langle layout~ordered~33a\rangle$  $\langle layout~ordered~33a\rangle$  $\langle layout~ordered~33a\rangle$  $\langle layout~slice~and~dice~15a\rangle$  $\langle layout~slice~and~dice~15a\rangle$  $\langle layout~slice~and~dice~15a\rangle$ 

 $\langle layout\; squarify\;23c\rangle$  $\langle layout\; squarify\;23c\rangle$  $\langle layout\; squarify\;23c\rangle$  $\langle main\_treemap.ml$  [66d](#page-66-1) $\rangle$  $\langle$  ordered examples [24](#page-24-0) $\rangle$  $\langle$ signature algorithm accessors [44c](#page-44-2) $\rangle$  $\langle$ signature algos [11c](#page-11-1) $\rangle$  $\langle signature \ display display$  treemap [6c](#page-7-1) $\rangle$  $\langle signature \ display a isplay\_treemap\_algo \ 12b \rangle$  $\langle signature \ display a isplay\_treemap\_algo \ 12b \rangle$  $\langle signature \ display a isplay\_treemap\_algo \ 12b \rangle$  $\langle signature\ display display \langle signature\ display \rangle$  $\langle$ signature graphic helpers [9b](#page-10-0) $\rangle$  $\langle signature\ json_of_treemap\ 37b \rangle$  $\langle signature\ json_of_treemap\ 37b \rangle$  $\langle signature\ json_of_treemap\ 37b \rangle$  $\langle signature \text{ } test \text{ } treemap \text{ } function \text{ } s \text{ } 44d \rangle$  $\langle signature \text{ } test \text{ } treemap \text{ } function \text{ } s \text{ } 44d \rangle$  $\langle signature \text{ } test \text{ } treemap \text{ } function \text{ } s \text{ } 44d \rangle$  $\langle$ signature tree and treemap examples  $6a$ )  $\langle signature \ tree\_of\_dir \ 40c \rangle$  $\langle signature \ tree\_of\_dir \ 40c \rangle$  $\langle signature \ tree\_of\_dir \ 40c \rangle$  $\langle$ signature treemap accessors [44b](#page-44-1) $\rangle$  $\langle signature \; treemap\_of\_json \; 37a \rangle$  $\langle signature \; treemap\_of\_json \; 37a \rangle$  $\langle signature \; treemap\_of\_json \; 37a \rangle$  $\langle signature \; treemap_{of\_tree} \; 43 \rangle$  $\langle signature \; treemap_{of\_tree} \; 43 \rangle$  $\langle signature \; treemap_{of\_tree} \; 43 \rangle$  $\langle squareified \textrm{ examples 16}\rangle$  $\langle squareified \textrm{ examples 16}\rangle$  $\langle squareified \textrm{ examples 16}\rangle$  $\langle treemap\ actions\ 60\rangle$  $\langle treemap\ actions\ 60\rangle$  $\langle treemap\ actions\ 60\rangle$  $\langle \text{treeman.ml 44e} \rangle$  $\langle \text{treeman.ml 44e} \rangle$  $\langle \text{treeman.ml 44e} \rangle$  $\langle \text{treemap.mli 42} \rangle$  $\langle \text{treemap.mli 42} \rangle$  $\langle \text{treemap.mli 42} \rangle$  $\langle treemap_{-graphics}$  actions [65](#page-65-0) $\rangle$  $\langle treemap_{\textit{graphics}}.ml \, 64 \rangle$  $\langle treemap_{\textit{graphics}}.ml \, 64 \rangle$  $\langle treemap_{\textit{graphics}}.ml \, 64 \rangle$  $\langle treemap_{\text{graphics}}.mli \; 63 \rangle$  $\langle treemap_{\text{graphics}}.mli \; 63 \rangle$  $\langle treemap_{\text{graphics}}.mli \; 63 \rangle$  $\langle treemap_j \text{son} \text{ actions } 40b \rangle$  $\langle treemap_j \text{son} \text{ actions } 40b \rangle$  $\langle treemap_j \text{son} \text{ actions } 40b \rangle$  $\langle \text{treemap}_- \text{json.} \text{ml } 61 \text{b} \rangle$  $\langle \text{treemap}_- \text{json}.\text{mli 61a} \rangle$  $\langle \text{treemap}_- \text{json}.\text{mli 61a} \rangle$  $\langle \text{treemap}_- \text{json}.\text{mli 61a} \rangle$  $\langle treemap\_viewer \text{ }cmdline \text{ } options \text{ } 66b \rangle$  $\langle treemap\_viewer \text{ }cmdline \text{ } options \text{ } 66b \rangle$  $\langle treemap\_viewer \text{ }cmdline \text{ } options \text{ } 66b \rangle$  $\langle treemap\_viewer \ flags \ 66c \rangle$  $\langle treemap\_viewer \ flags \ 66c \rangle$  $\langle treemap\_viewer \ flags \ 66c \rangle$  $\langle type \ algorithm \ 11b \rangle$  $\langle type \ algorithm \ 11b \rangle$  $\langle type \ algorithm \ 11b \rangle$  $\langle type\ layout\_func\ 12c\rangle$  $\langle type\ layout\_func\ 12c\rangle$  $\langle type\ layout\_func\ 12c\rangle$  $\langle type~pivotized~29a\rangle$  $\langle type~pivotized~29a\rangle$  $\langle type~pivotized~29a\rangle$  $\langle type \text{ } rectangle1 \text{ } 7a \rangle$  $\langle type \text{ } rectangle1 \text{ } 7a \rangle$  $\langle type \text{ } rectangle1 \text{ } 7a \rangle$  $\langle type\ screen\_dim\ 9a \rangle$  $\langle type\ screen\_dim\ 9a \rangle$  $\langle type\ screen\_dim\ 9a \rangle$  $\langle type \ split \ 17 \rangle$  $\langle type \ split \ 17 \rangle$  $\langle type \ split \ 17 \rangle$  $\langle type\,\, treemap\,\, 5 \rangle$  $\langle type\,\, treemap\,\, 5 \rangle$  $\langle type\,\, treemap\,\, 5 \rangle$  $\langle variable \text{ }algos \text{ } 12a \rangle$  $\langle variable \text{ }algos \text{ } 12a \rangle$  $\langle variable \text{ }algos \text{ } 12a \rangle$  $\langle variable\ tree-ex\_shneiderman\_1991\ 6b \rangle$  $\langle variable\ tree-ex\_shneiderman\_1991\ 6b \rangle$  $\langle variable\ tree-ex\_shneiderman\_1991\ 6b \rangle$  $\langle variable \ tree\_ex\_wijk\_1999 \ 15b \rangle$  $\langle variable \ tree\_ex\_wijk\_1999 \ 15b \rangle$  $\langle variable \ tree\_ex\_wijk\_1999 \ 15b \rangle$  $\langle variable \t{treeman\_ex\_ordered\_2001\_23d} \rangle$  $\langle variable \t{treeman\_ex\_ordered\_2001\_23d} \rangle$  $\langle variable \t{treeman\_ex\_ordered\_2001\_23d} \rangle$ 

## References

[1] Donald Knuth,, Literate Programming, [http://en.wikipedia.org/wiki/](http://en.wikipedia.org/wiki/Literate_Program) [Literate\\_Program](http://en.wikipedia.org/wiki/Literate_Program) cited page(s) 4
- [2] Norman Ramsey, Noweb, <http://www.cs.tufts.edu/~nr/noweb/> cited page(s) 4
- [3] Yoann Padioleau, Syncweb, literate programming meets unison, [http://](http://padator.org/software/project-syncweb/readme.txt) [padator.org/software/project-syncweb/readme.txt](http://padator.org/software/project-syncweb/readme.txt) cited page(s) 4
- [4] Yoann Padioleau, Commons Pad OCaml Library, [http://padator.org/](http://padator.org/docs/Commons.pdf) [docs/Commons.pdf](http://padator.org/docs/Commons.pdf) cited page(s)
- [5] Wikipedia, Treemapping, <http://en.wikipedia.org/wiki/Treemapping> cited page(s) 1
- [6] Ben Shneiderman, History of Treemap Research, [http://www.cs.umd.](http://www.cs.umd.edu/hcil/treemap-history/index.shtml) [edu/hcil/treemap-history/index.shtml](http://www.cs.umd.edu/hcil/treemap-history/index.shtml) cited page(s) 2
- [7] Martin Wattenberg, Map of the Market, 1998, [http://www.smartmoney.](http://www.smartmoney.com/map-of-the-market/) [com/map-of-the-market/](http://www.smartmoney.com/map-of-the-market/) cited page(s) 1
- [8] Ben Shneiderman, Tree visualization with Tree-maps: A 2-d space-filling approach History of Treemap Research, 1991, [http://hcil.cs.umd.edu/](http://hcil.cs.umd.edu/trs/91-03/91-03.html) [trs/91-03/91-03.html](http://hcil.cs.umd.edu/trs/91-03/91-03.html) cited page(s) 6
- [9] Jarke van Wijk, Huub van de Wetering, Cushion Treemaps: Visualization of Hierarchical Information, 1999, <TODO> cited page(s) 33
- [10] Mark Bruls, Kees Huizing, and Jarke van Wijk, Squarified Treemaps, 2000, <www.win.tue.nl/~vanwijk/stm.pdf> cited page(s) 15
- [11] Ben Shneiderman and Martin Wattenberg, Ordered Treemap Layouts, 2001, [ftp://ftp.cs.umd.edu/pub/hcil/Reports-Abstracts-Bibliography/](ftp://ftp.cs.umd.edu/pub/hcil/Reports-Abstracts-Bibliography/2001-06html/2001-06.htm) [2001-06html/2001-06.htm](ftp://ftp.cs.umd.edu/pub/hcil/Reports-Abstracts-Bibliography/2001-06html/2001-06.htm) cited page(s) 23
- [12] Wikipedia List of treemapping software, [http://en.wikipedia.org/](http://en.wikipedia.org/wiki/List_of_treemapping_software) [wiki/List\\_of\\_treemapping\\_software](http://en.wikipedia.org/wiki/List_of_treemapping_software) cited page(s) 42